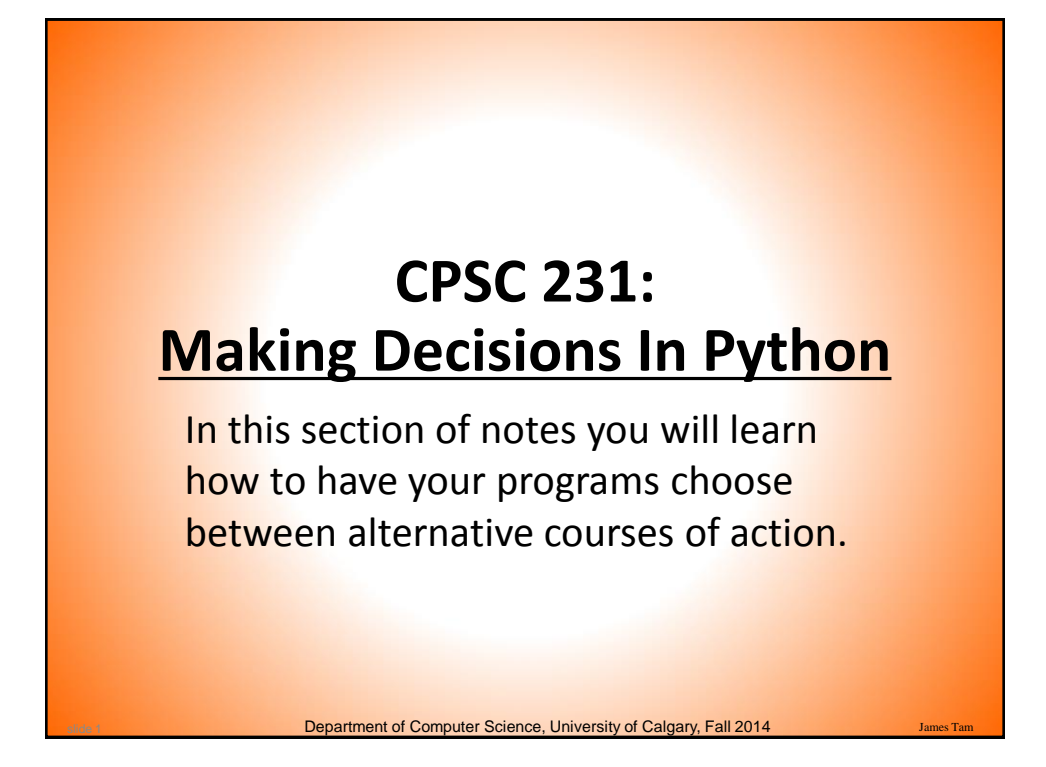

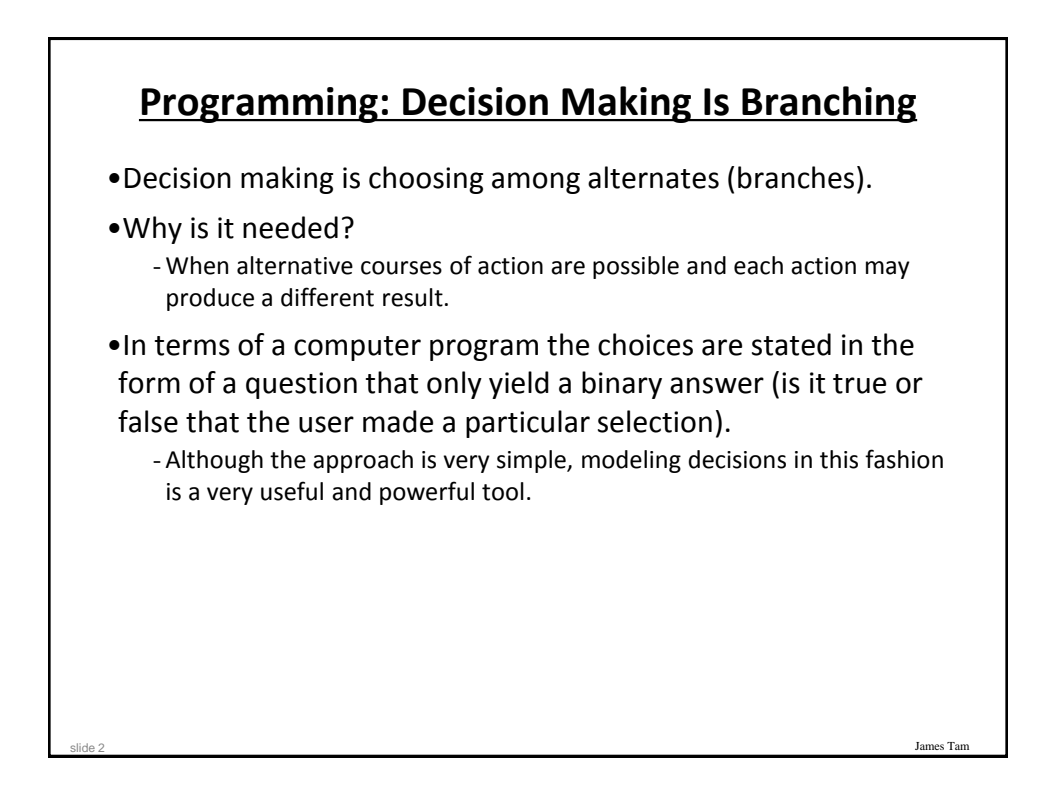

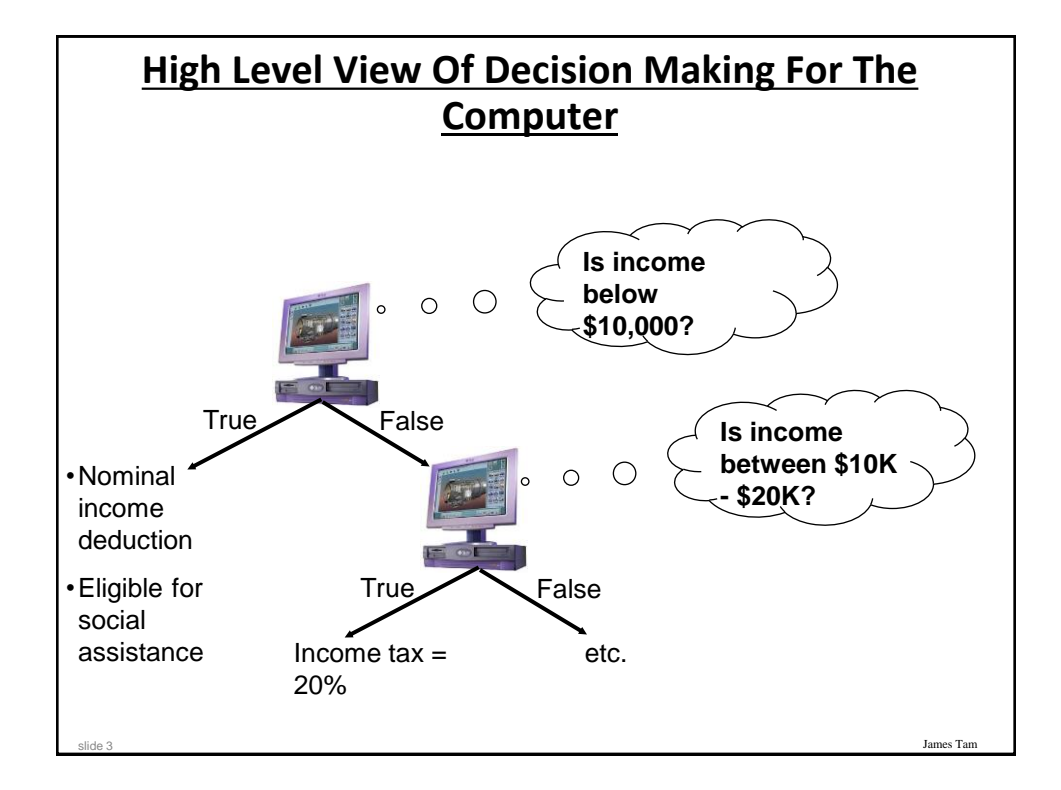

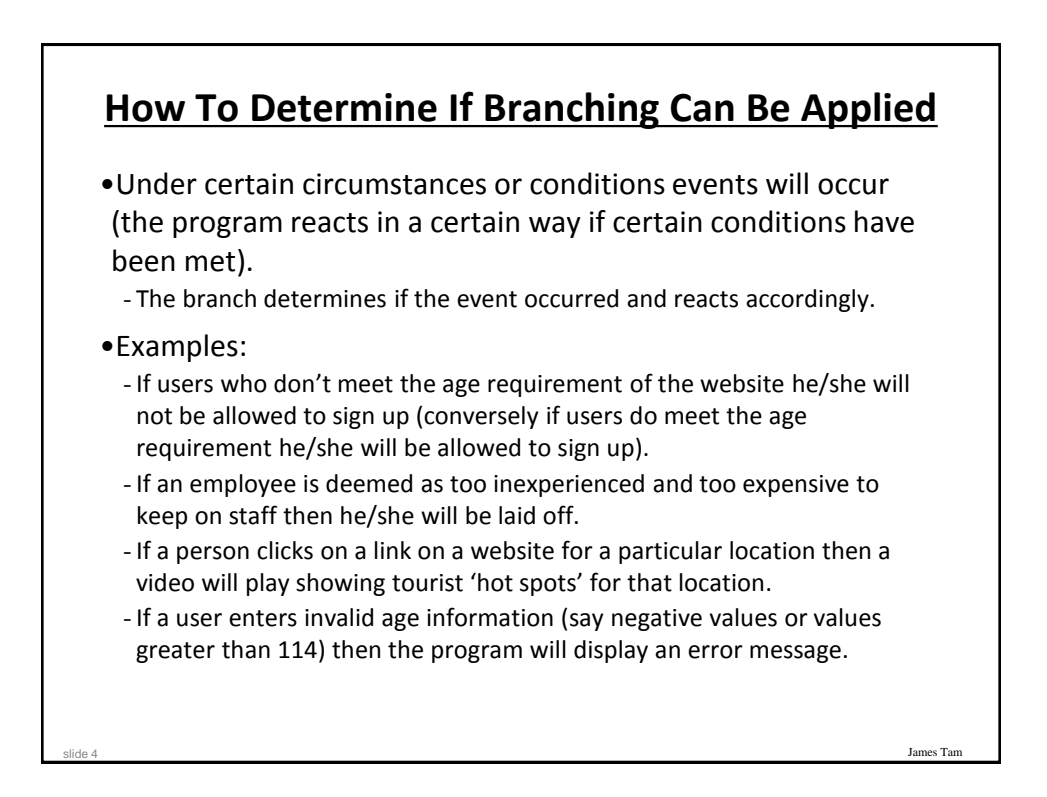

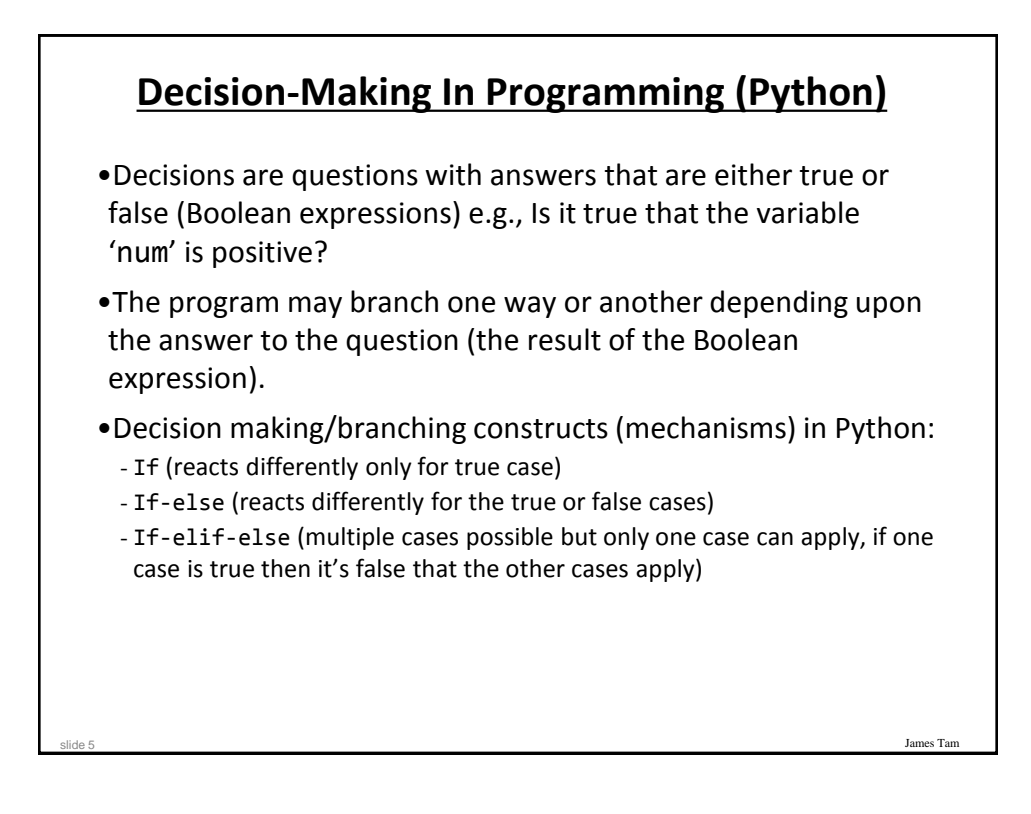

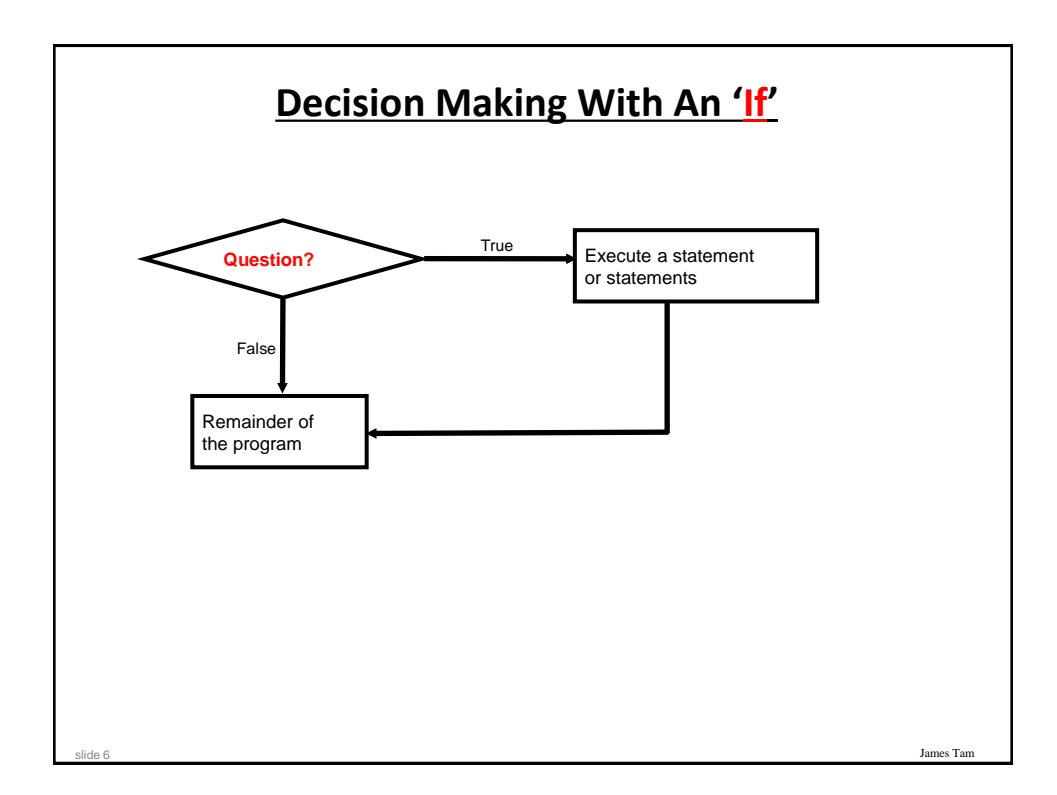

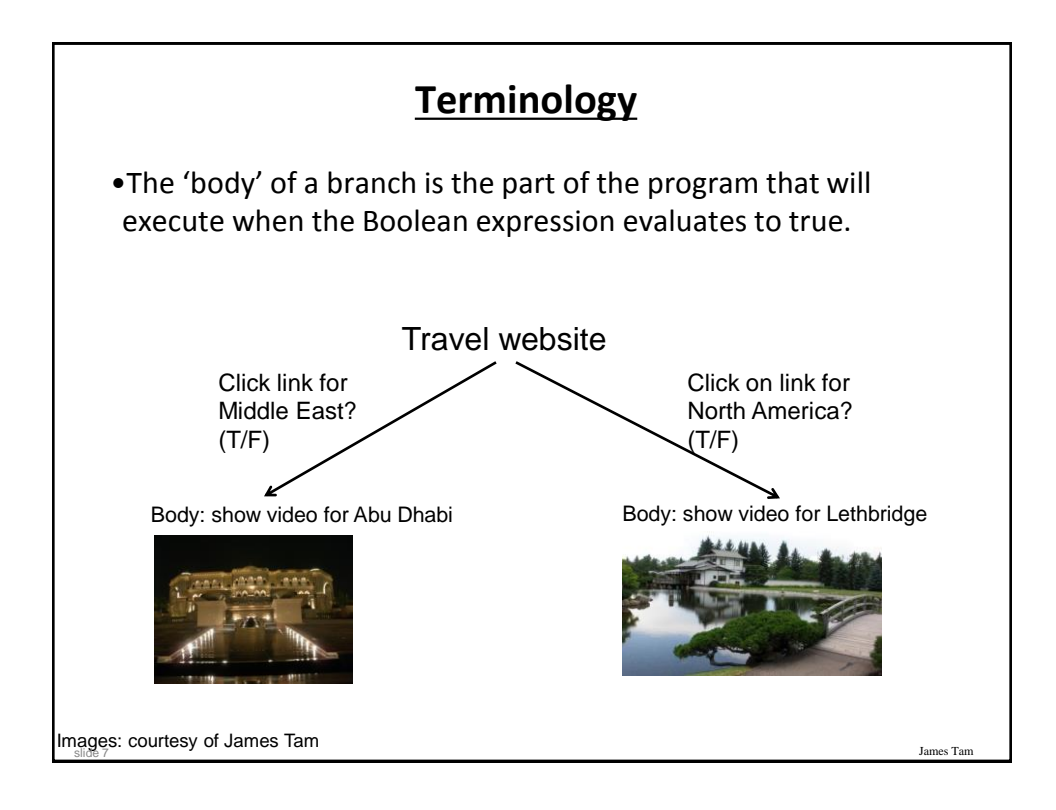

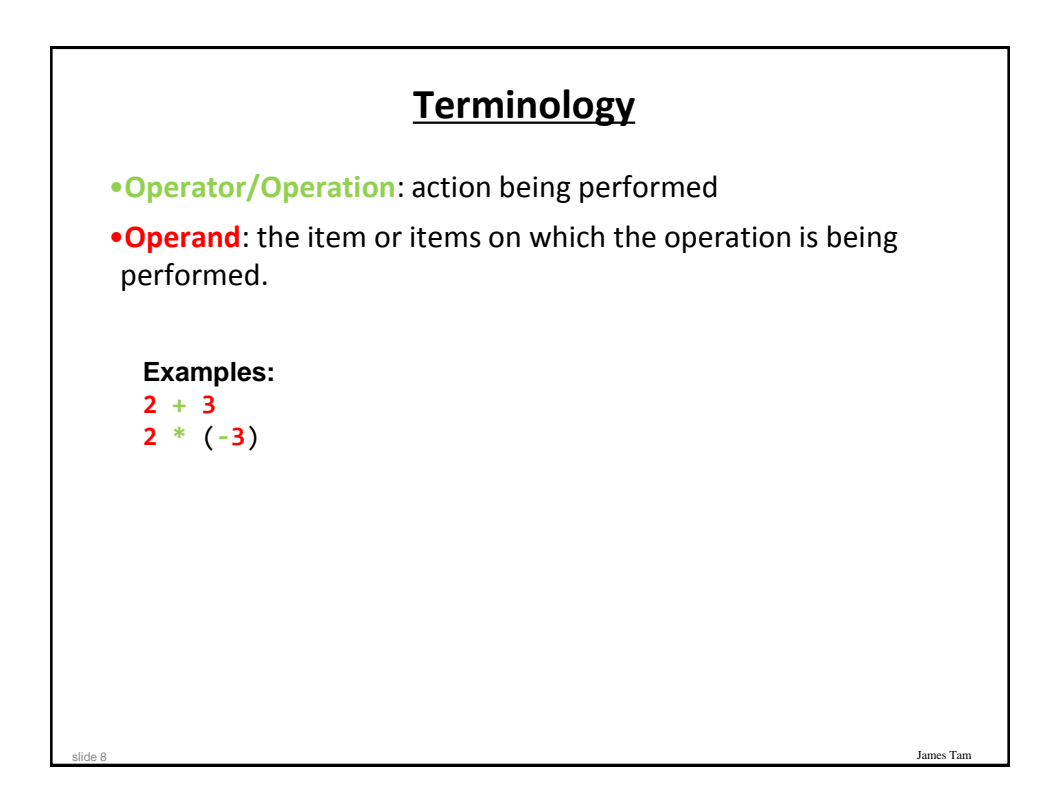

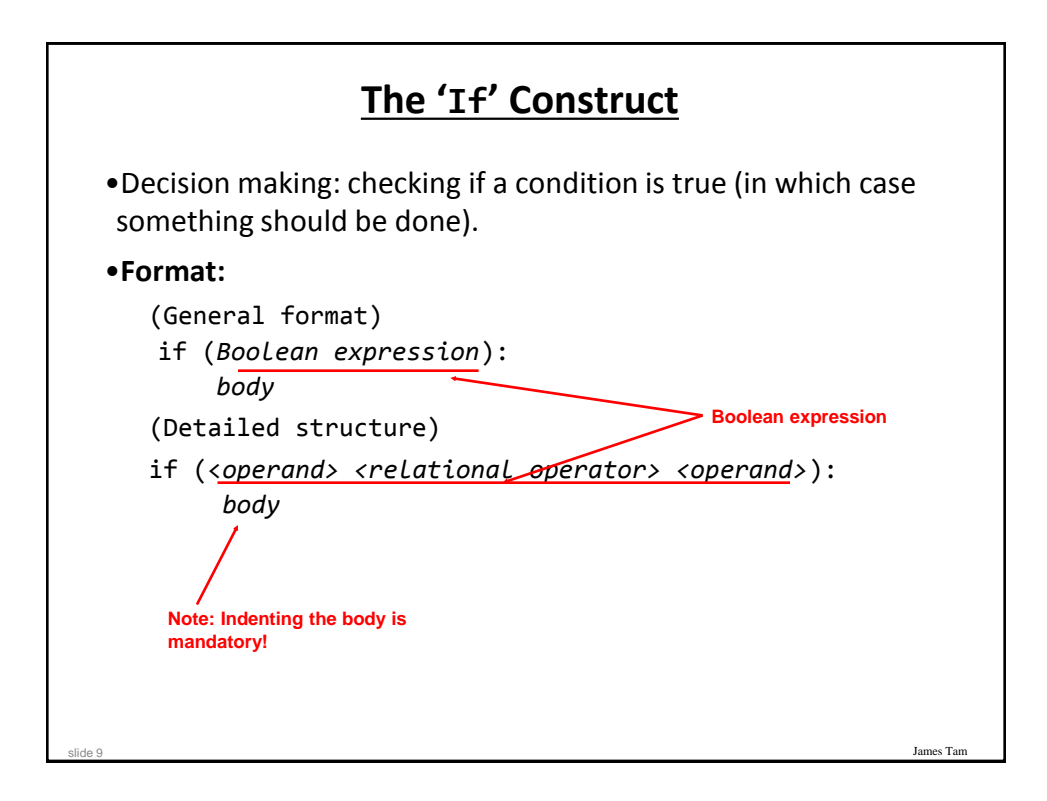

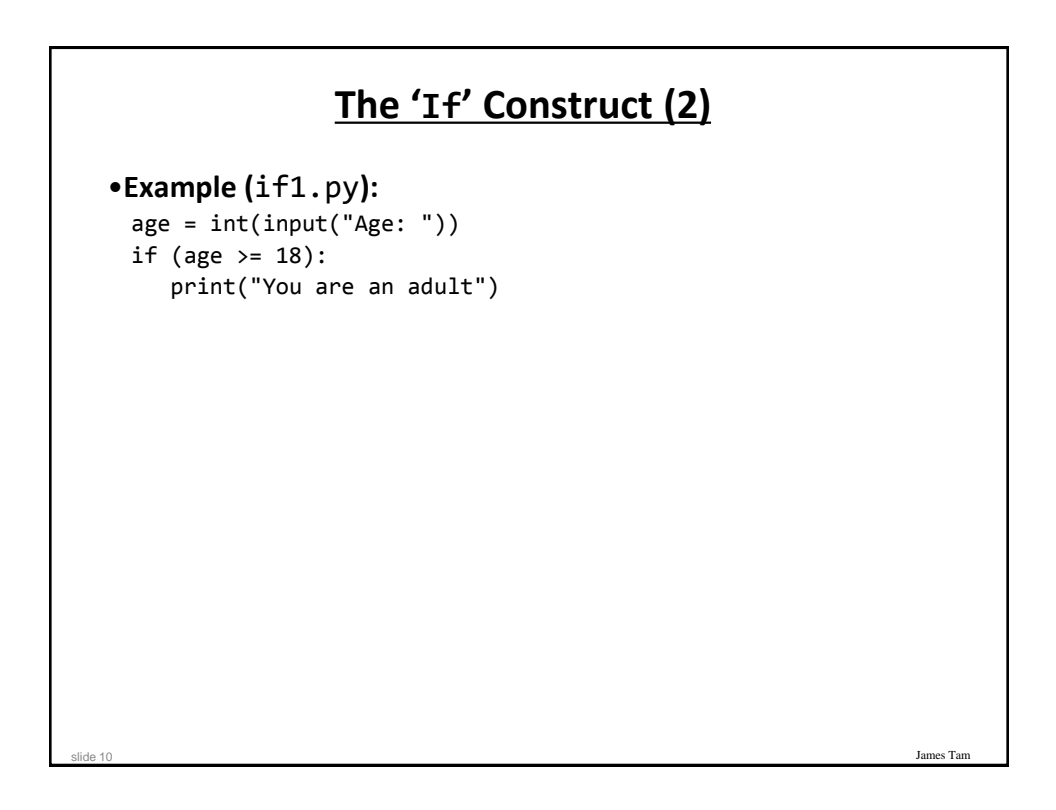

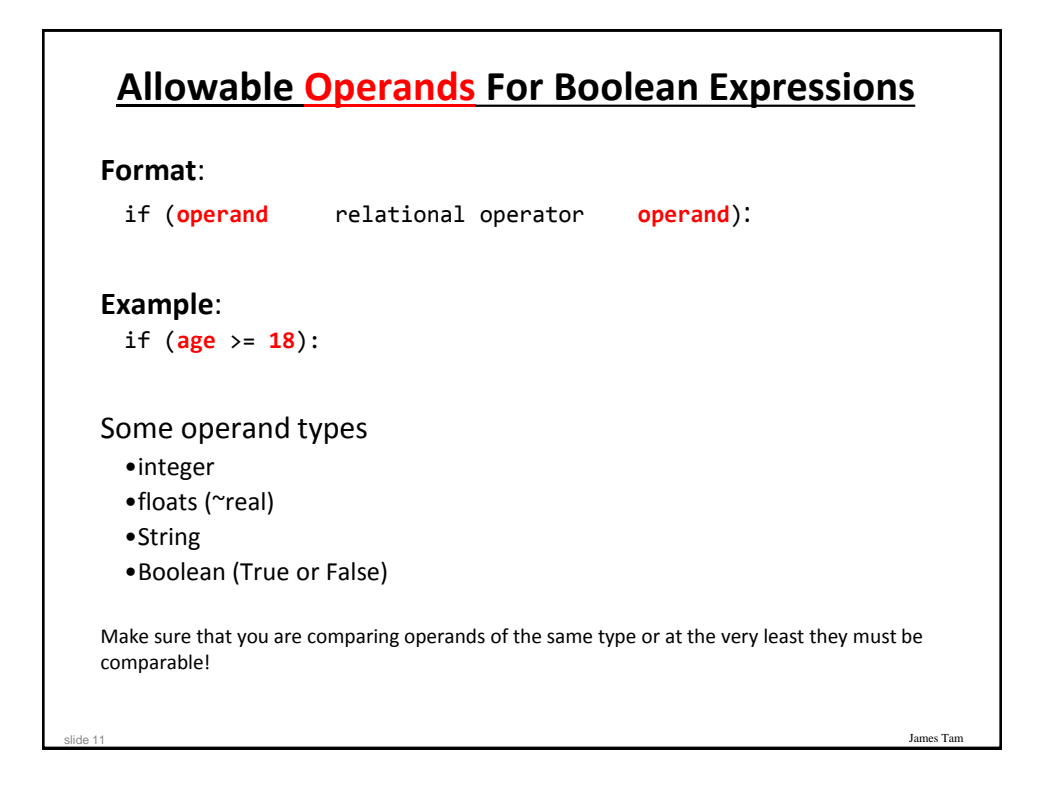

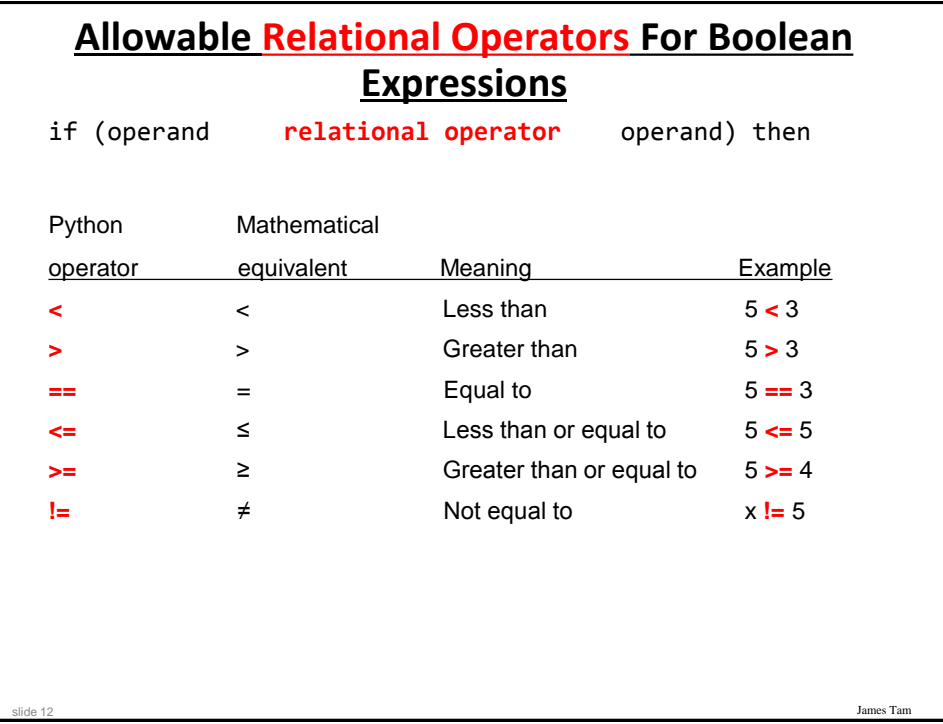

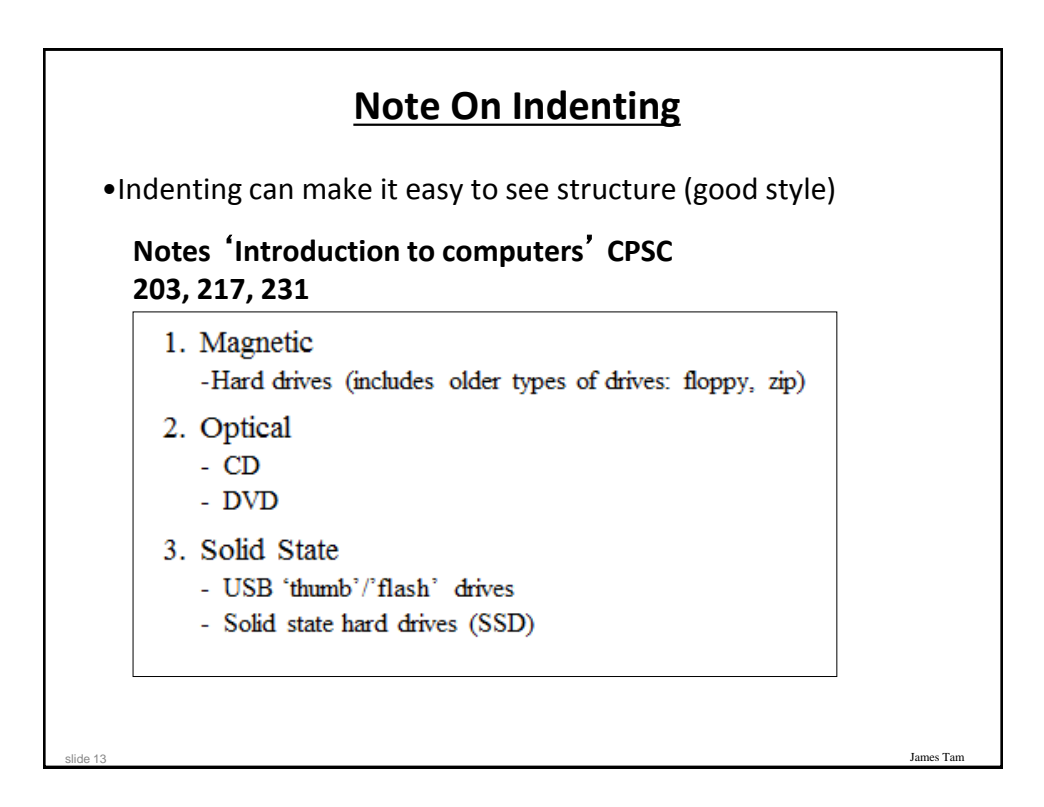

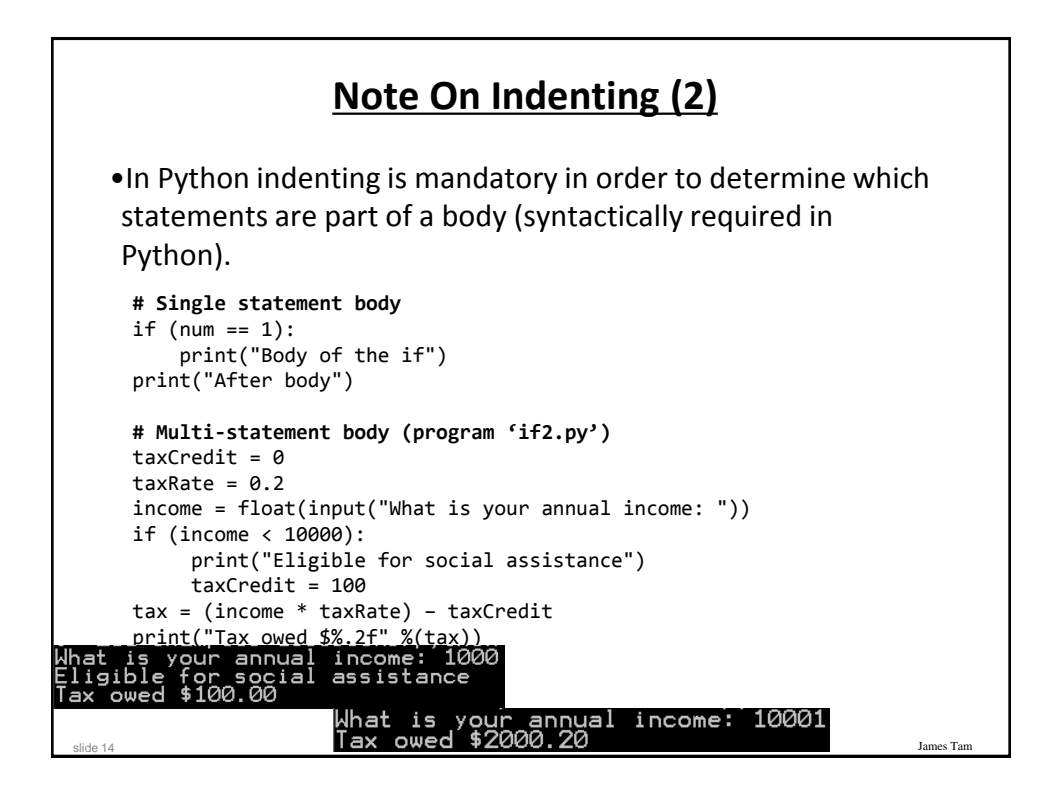

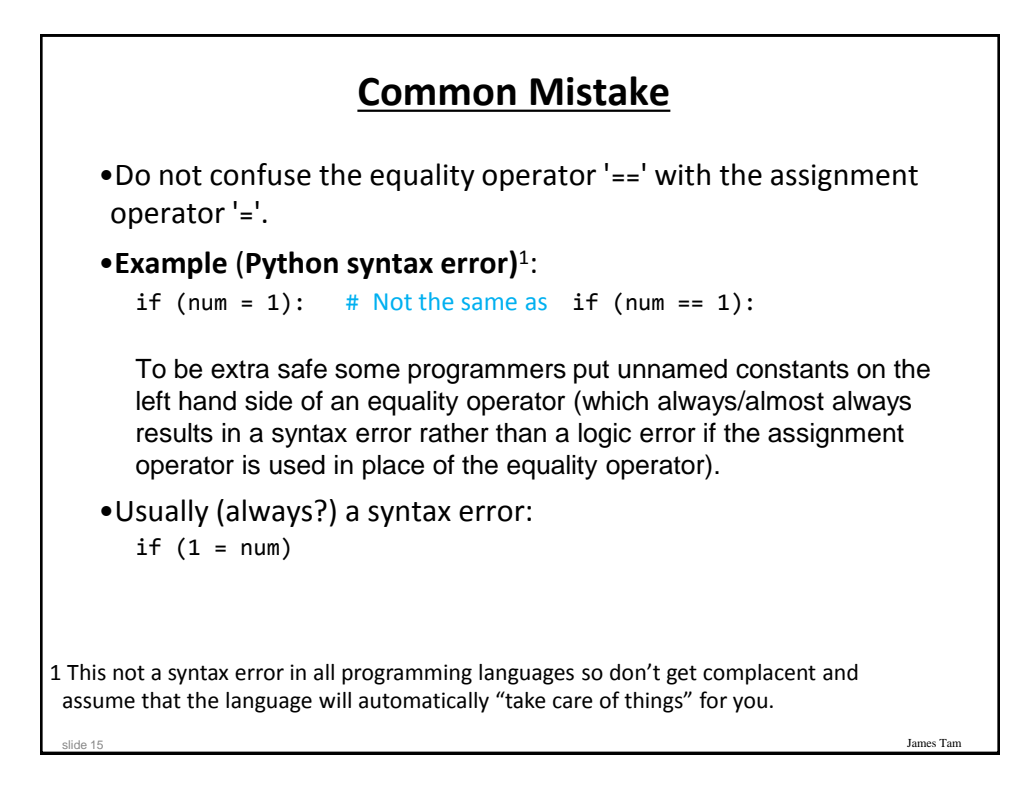

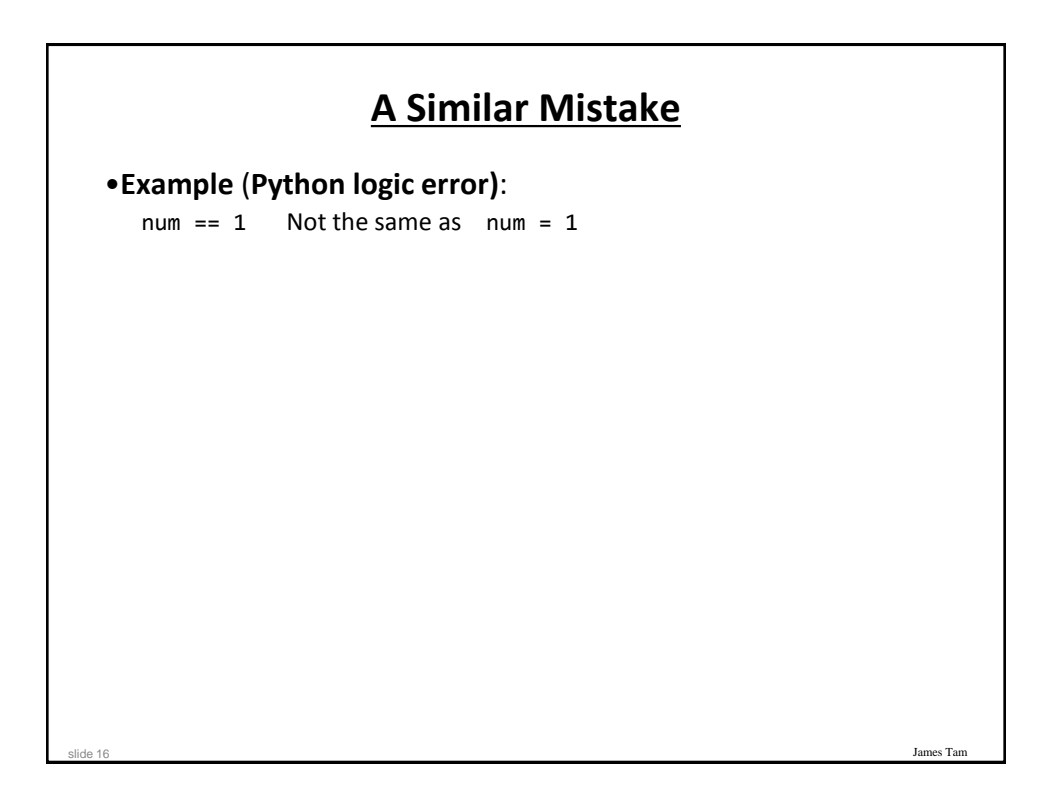

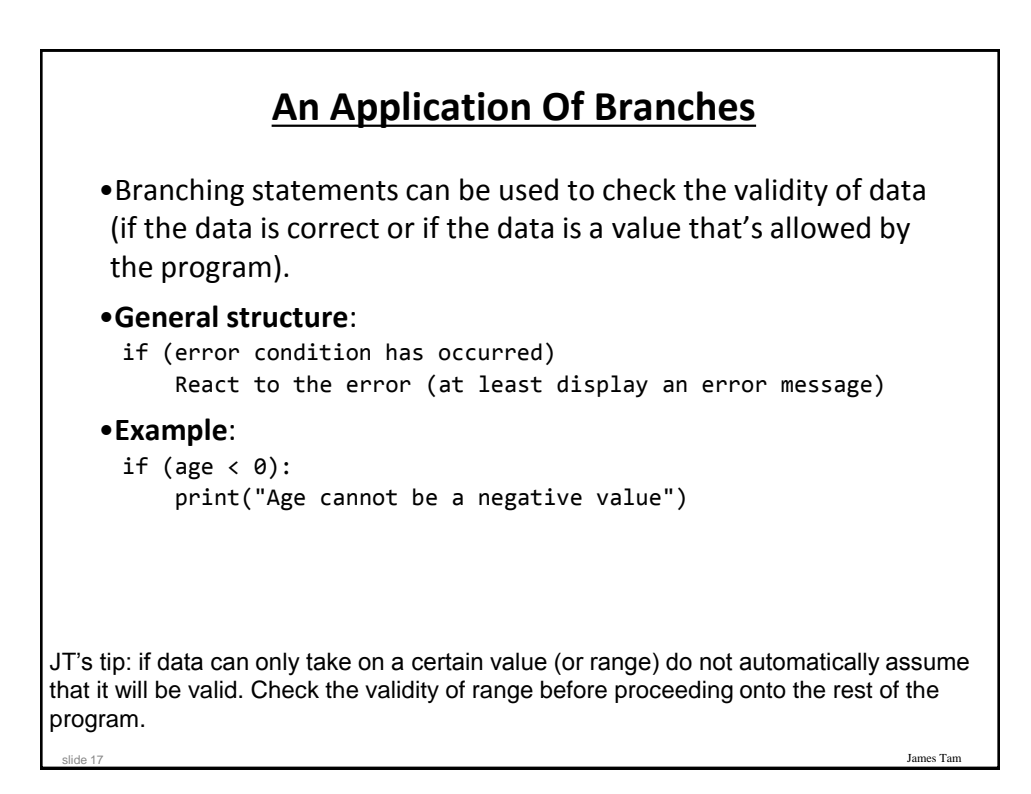

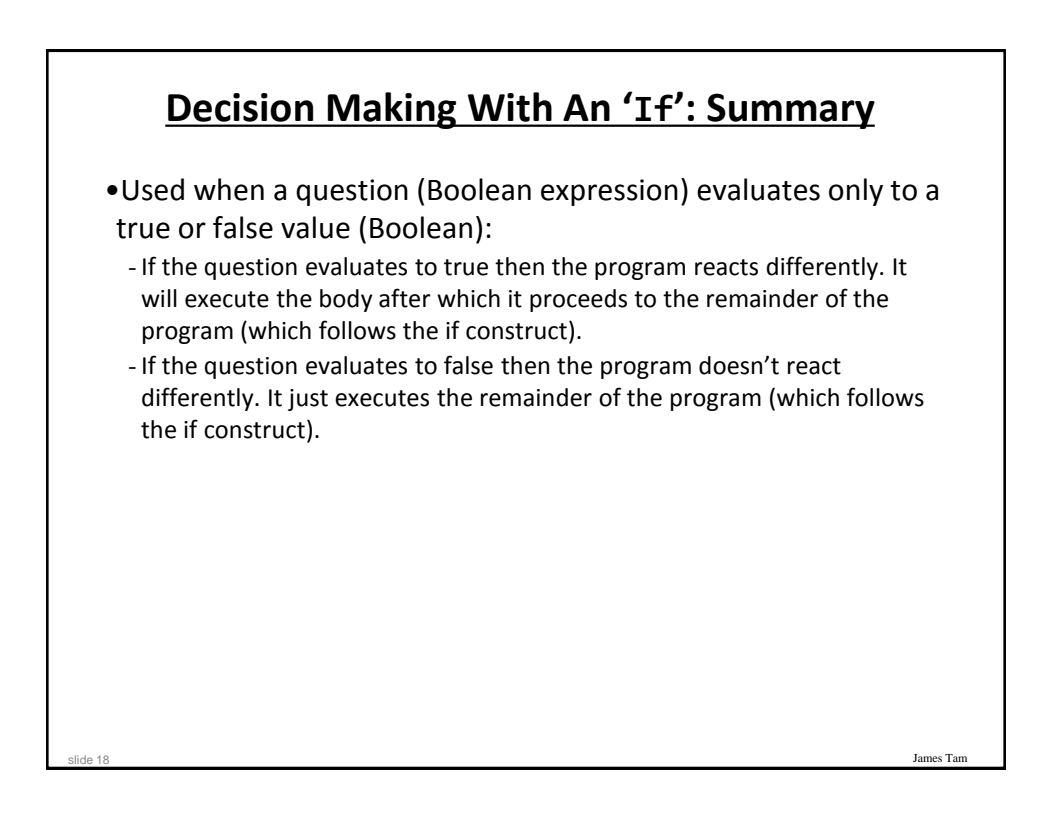

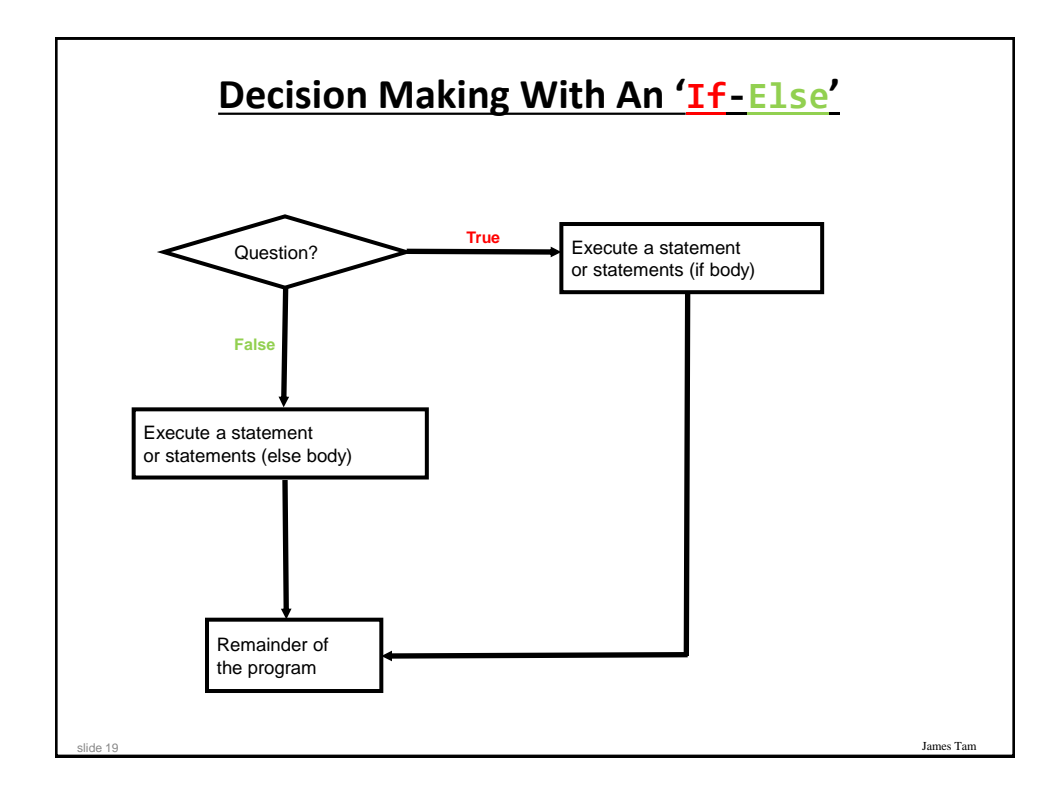

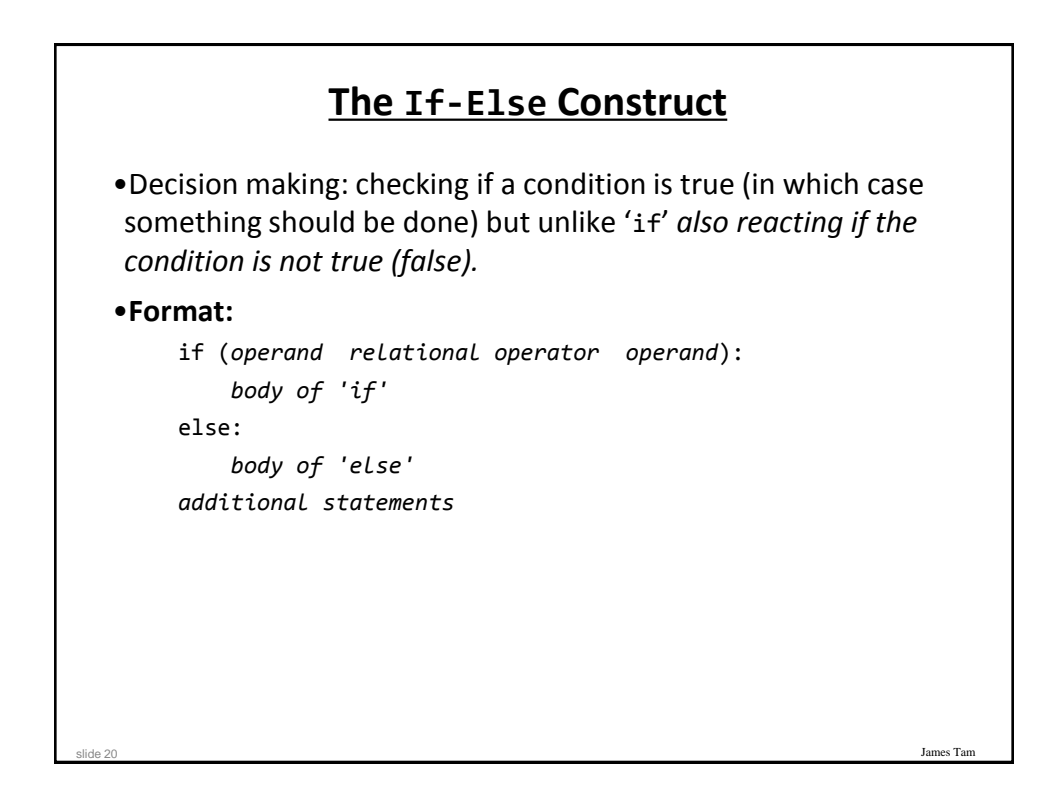

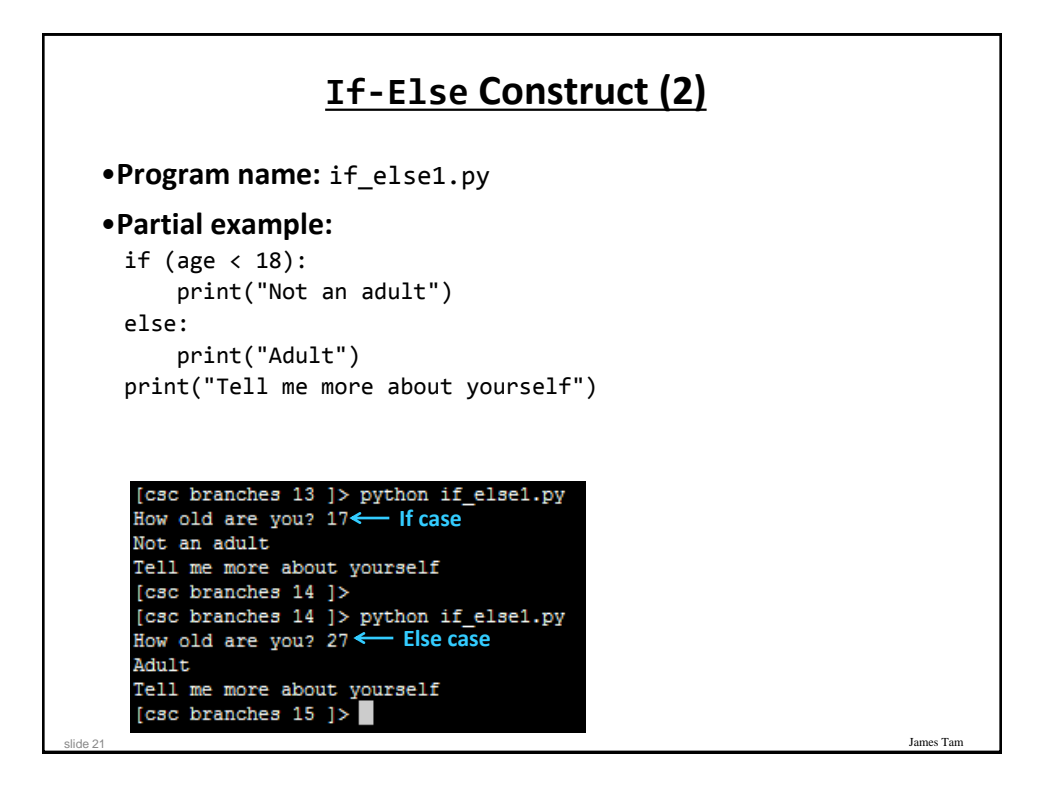

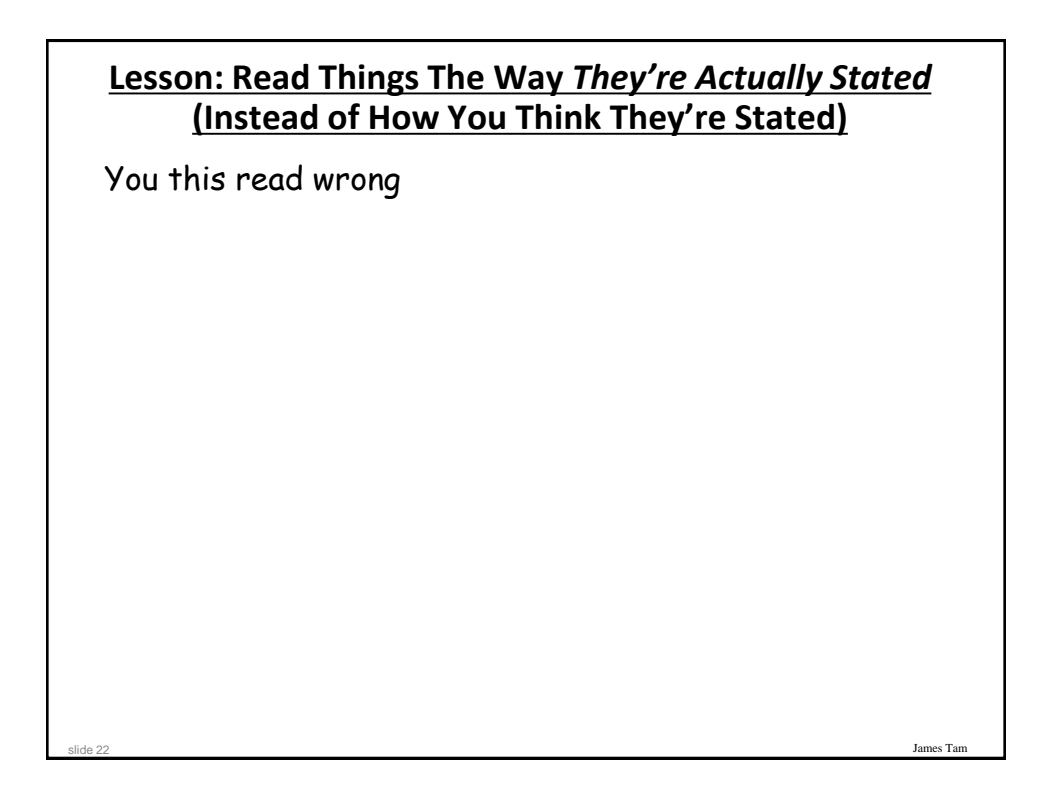

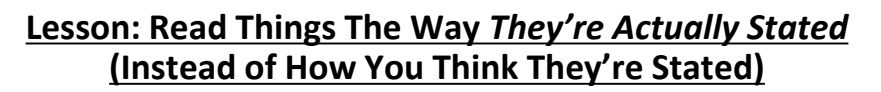

•**Example: Actual Code (previous version <=2012)**

```
if (age >= 18):
     print("Adult")
else:
     print("Not an adult")
print("Tell me more about yourself")
```
**JT's note:** this version of the program is logically equivalent (does the same thing) as the version you just saw. For practice trace by hand both versions to convince yourself that this is the case. Then run both versions to verify.

James Tam

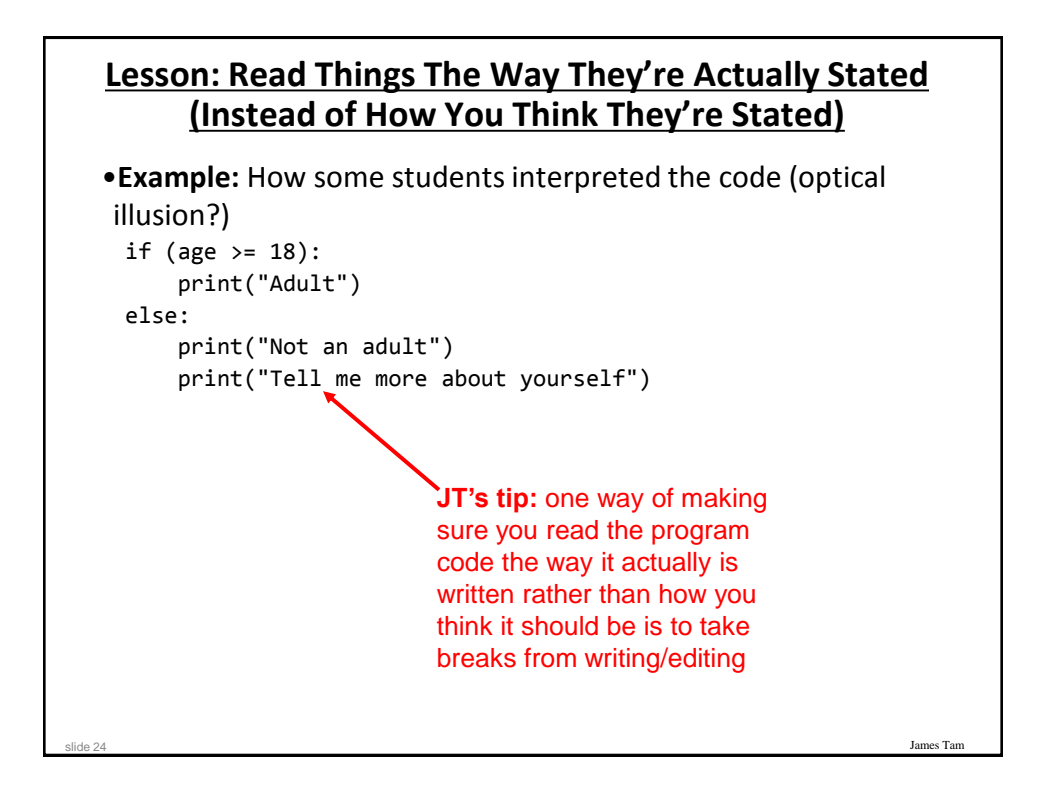

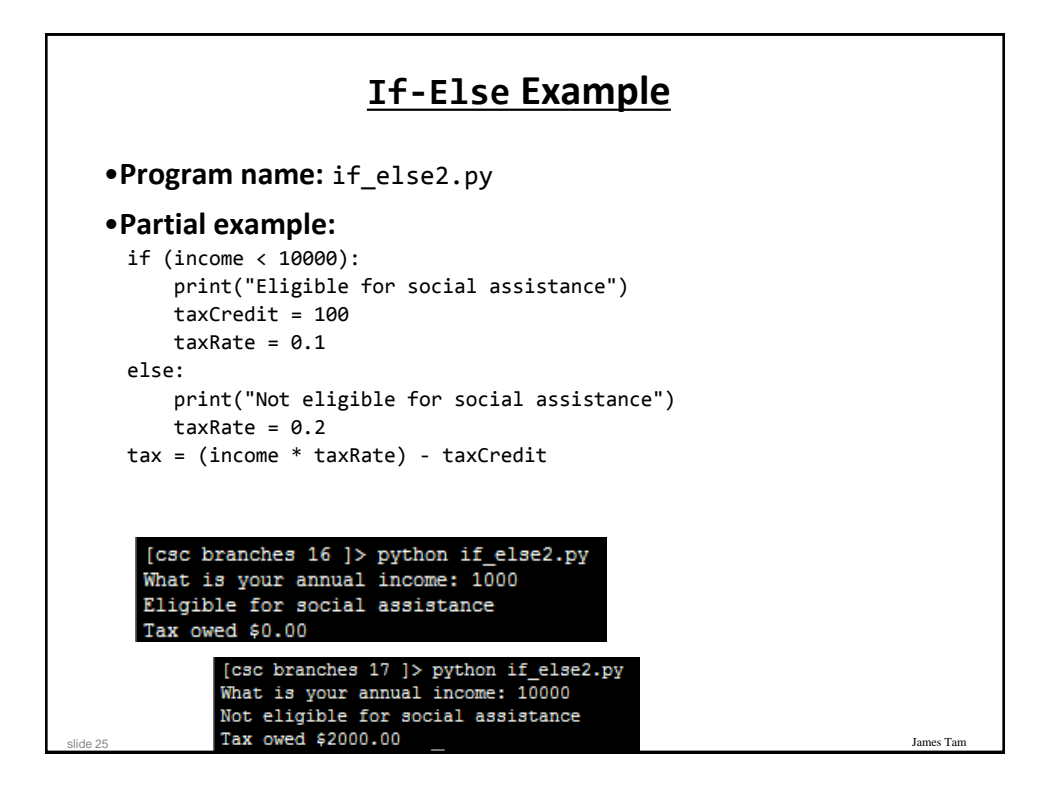

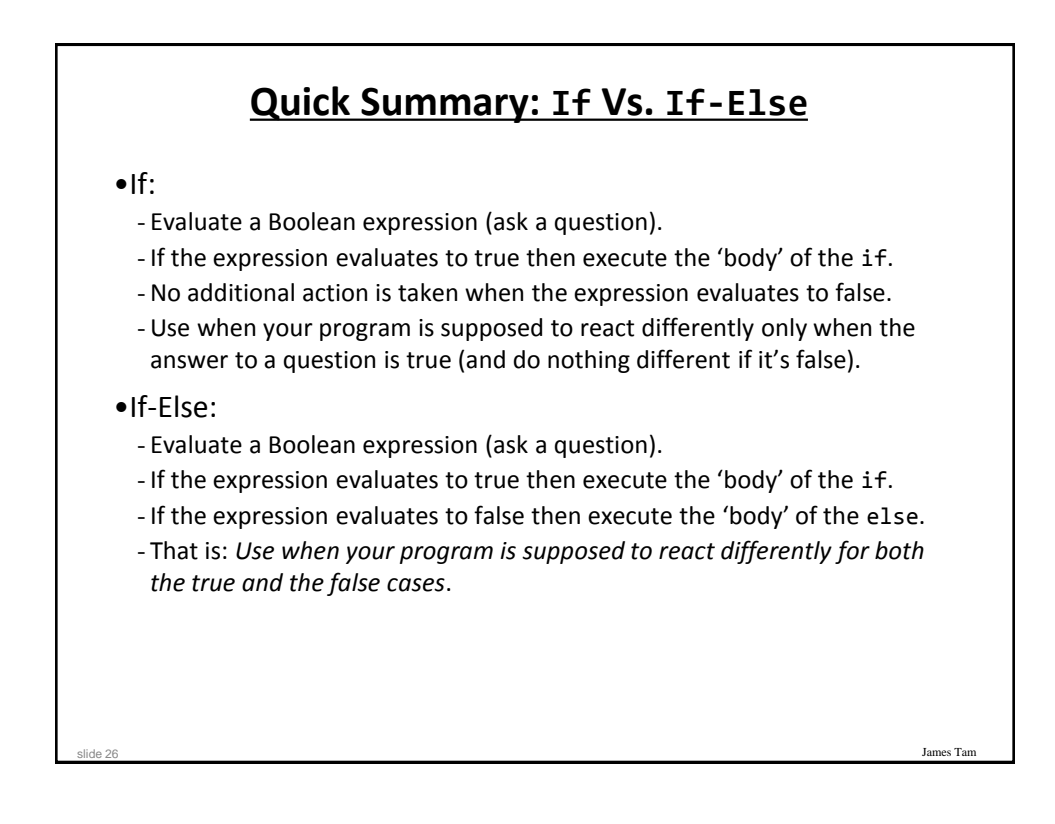

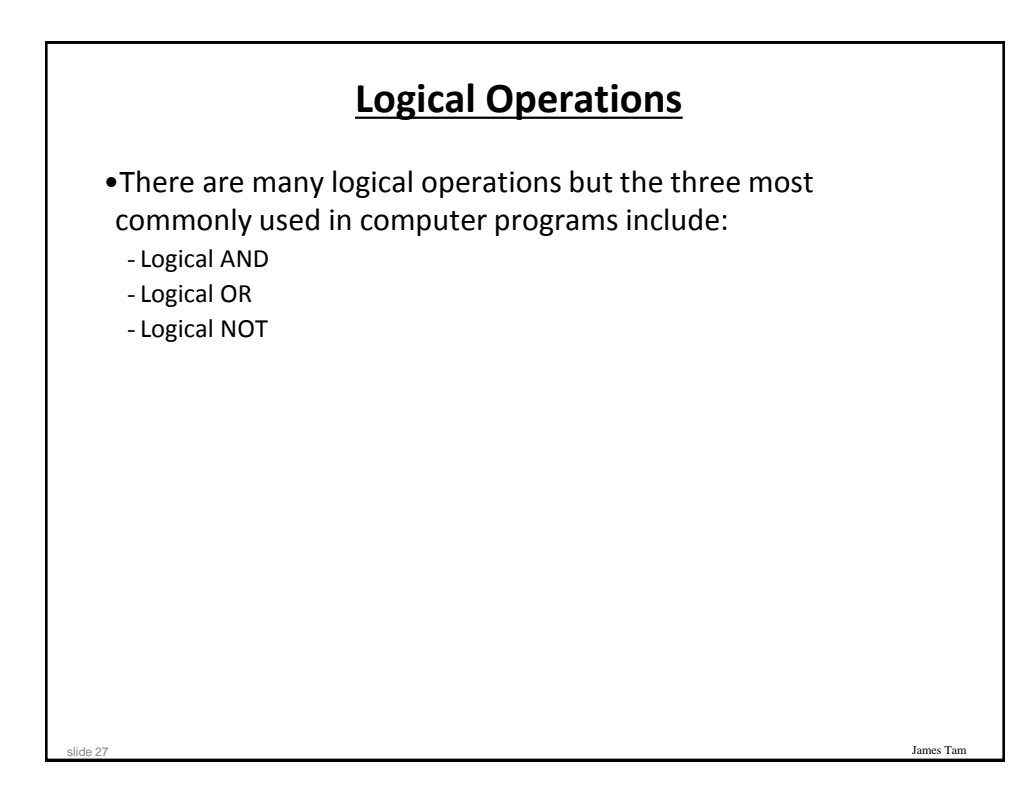

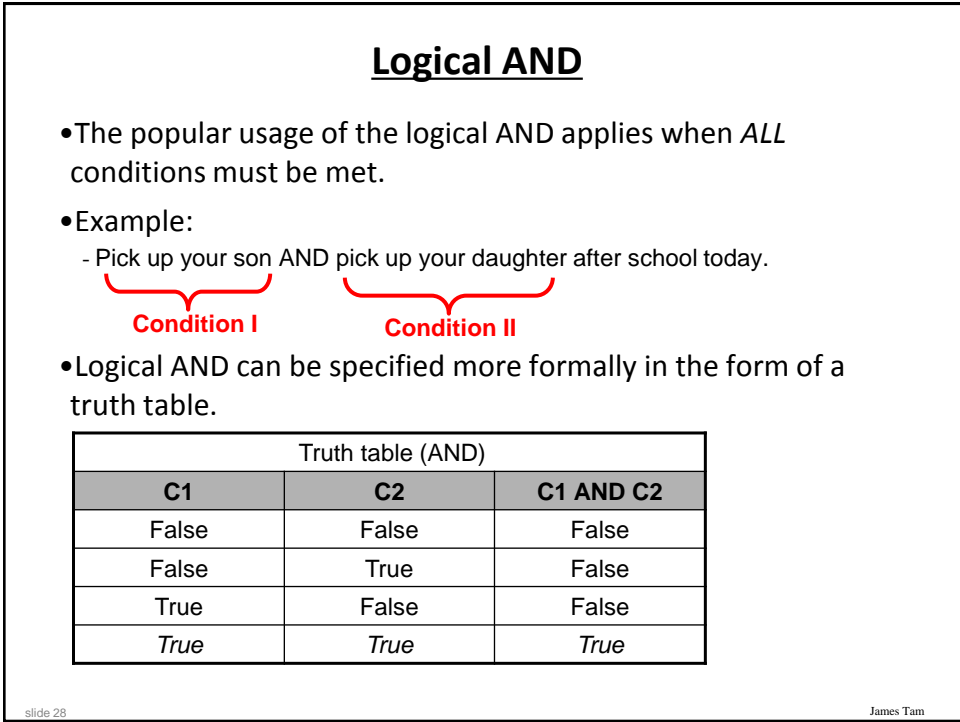

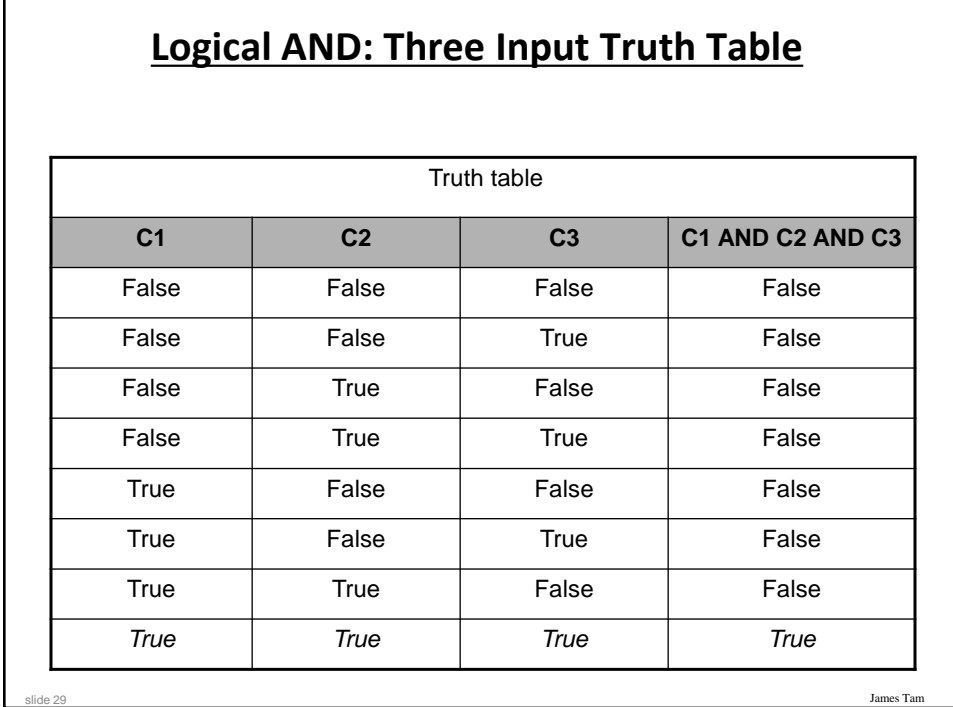

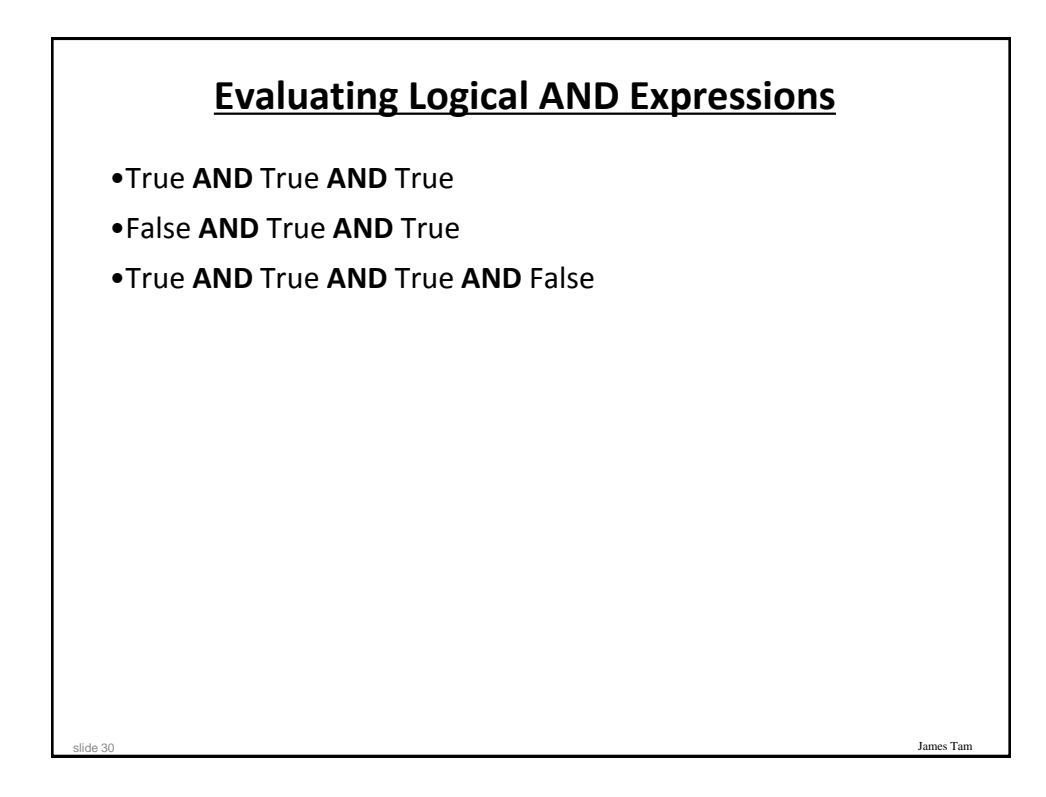

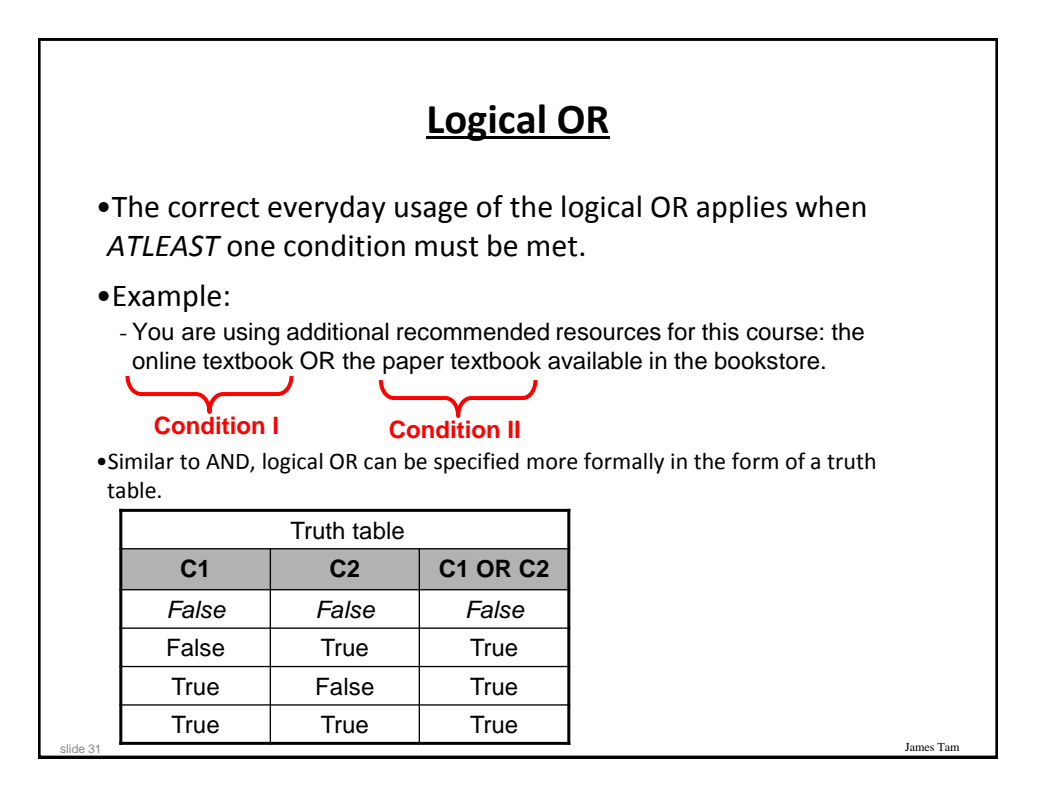

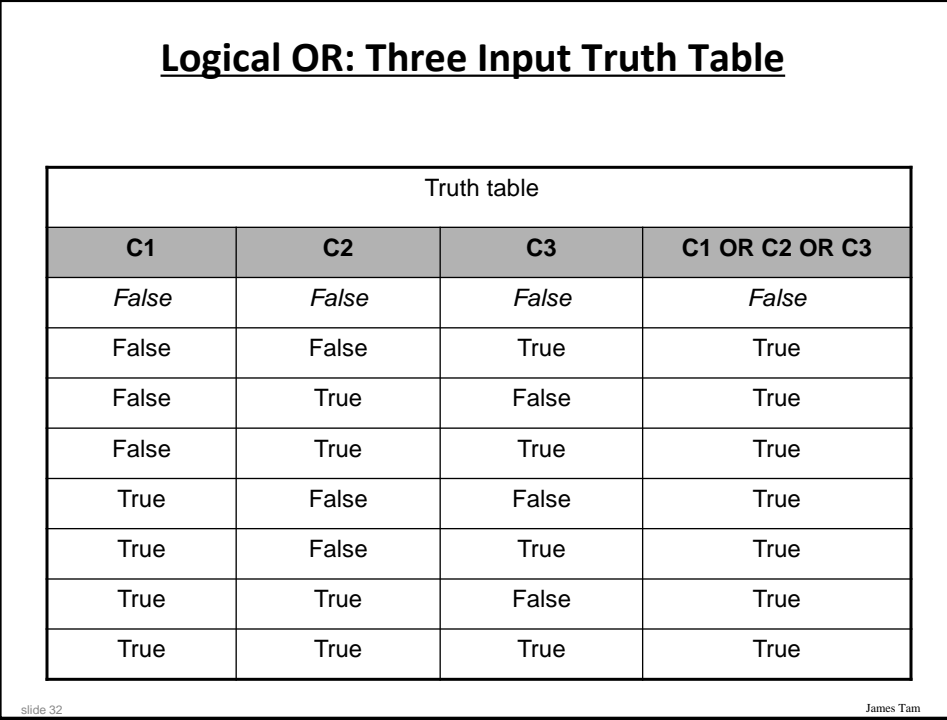

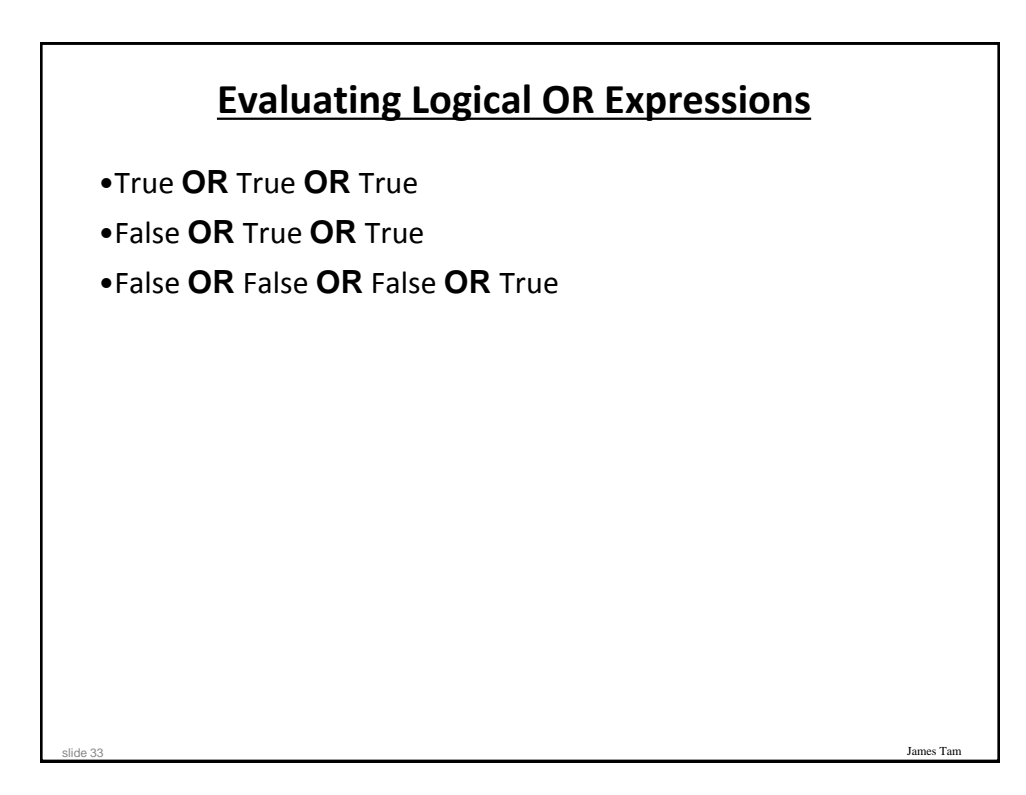

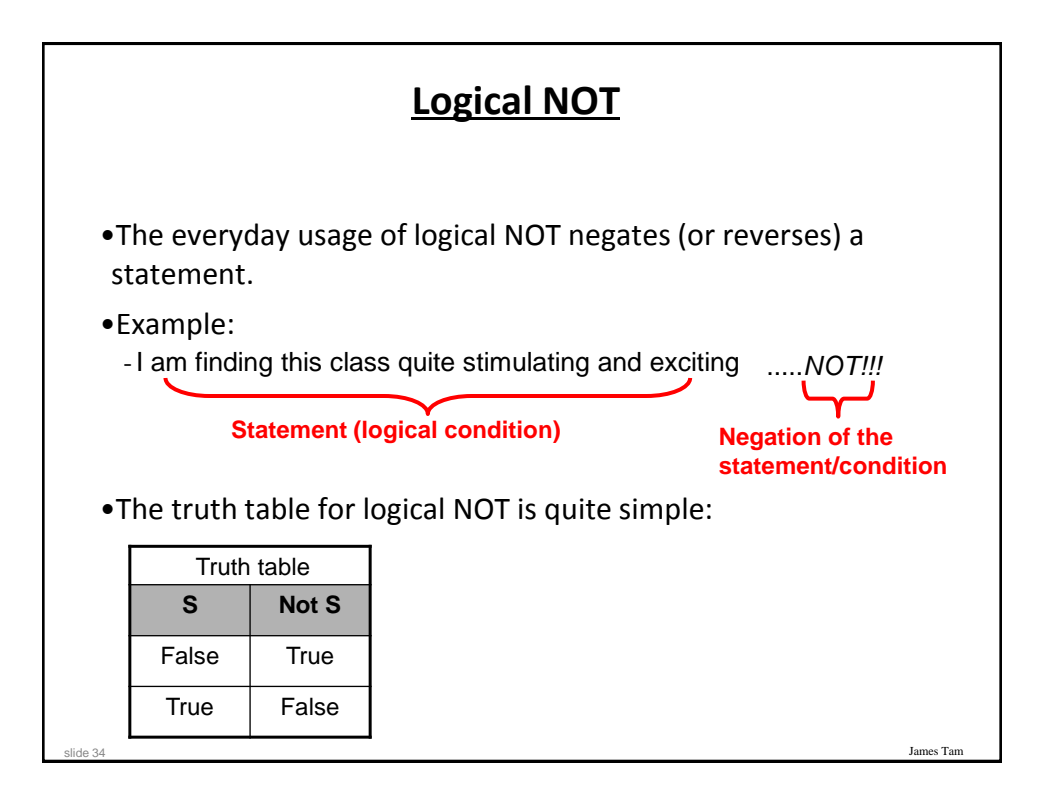

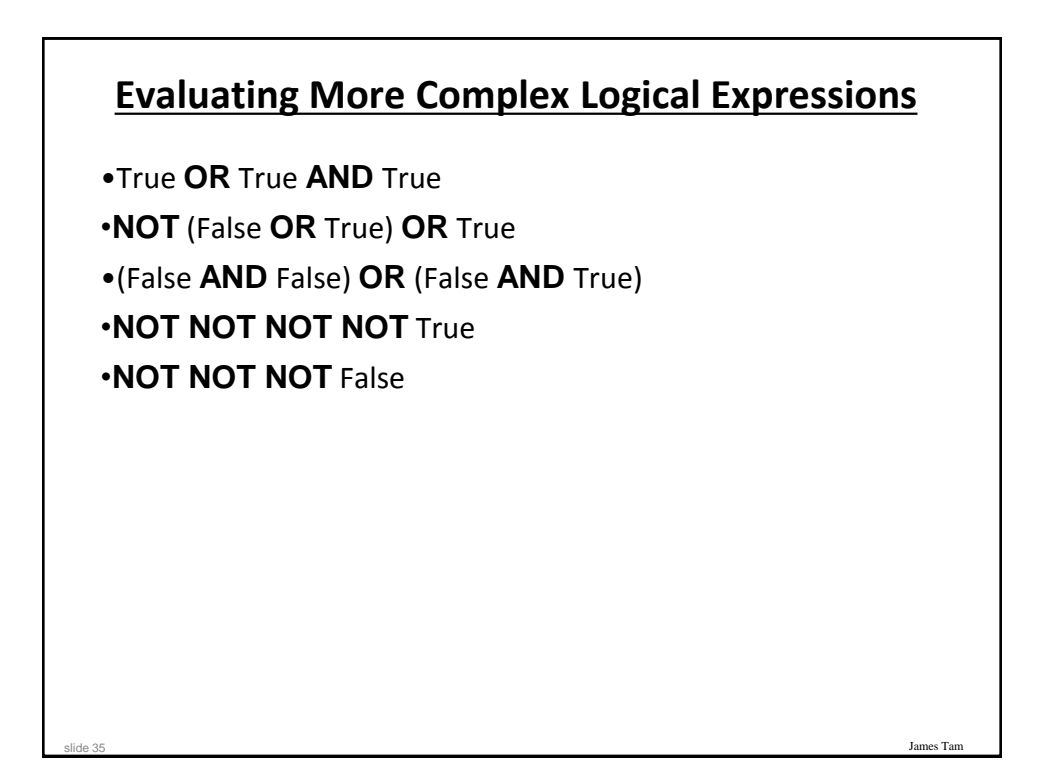

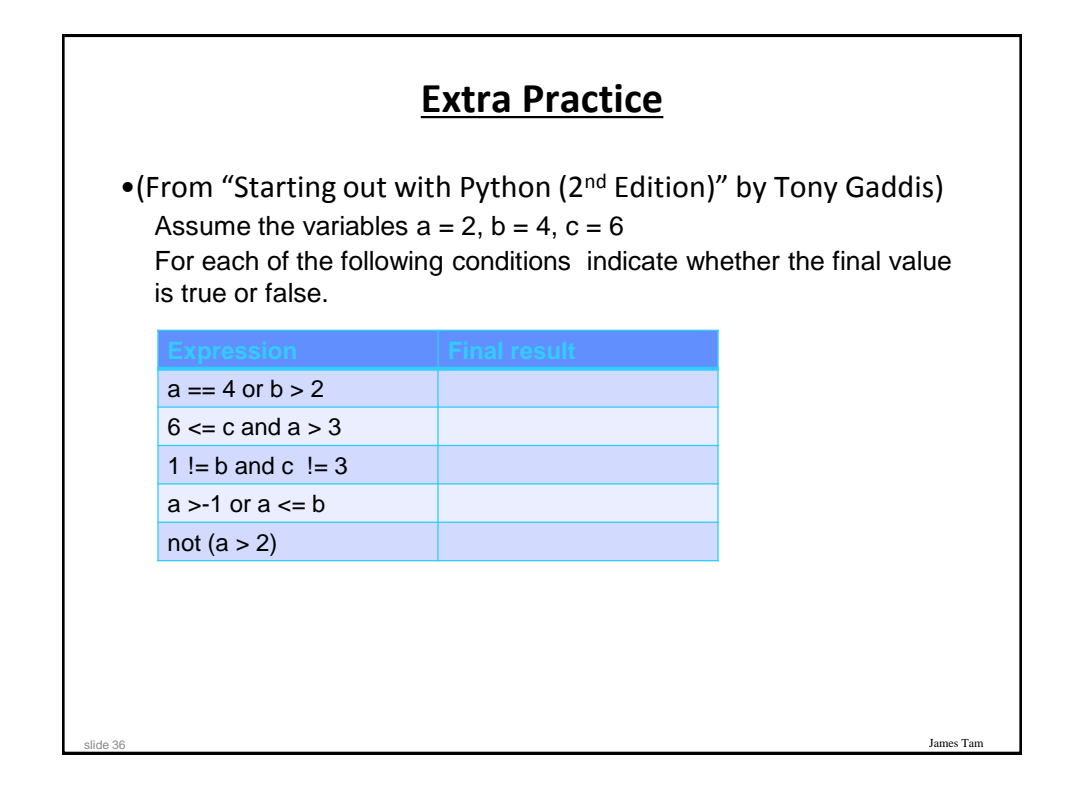

# **Logic Can Be Used In Conjunction With Branching**

•Typically the logical operators AND, OR are used with multiple conditions/Boolean expressions:

-If multiple conditions *must all be met* before the body will execute. (AND) -If *at least one condition* must be met before the body will execute. (OR)

•The logical NOT operator can be used to check for inequality (not equal to).

- E.g., If it's true that the user *did not* enter an invalid value the program can proceed.

## **Decision-Making With Multiple Boolean Expressions (Connected With Logic)**

es Tai

James Tam

#### •**Format:**

slide 37

 if (*Boolean expression*) *logical operator* (*Boolean expression*): *body*

#### •**Example:** if\_and\_positive.py

```
if (x > 0) and (y > 0):
    print("All numbers positive")
```
[csc branches 19 ]> python if\_and.py Enter first number: 1 Enter second number: 0

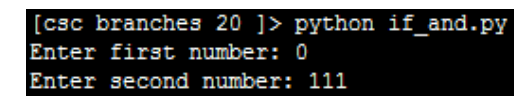

All numbers positive

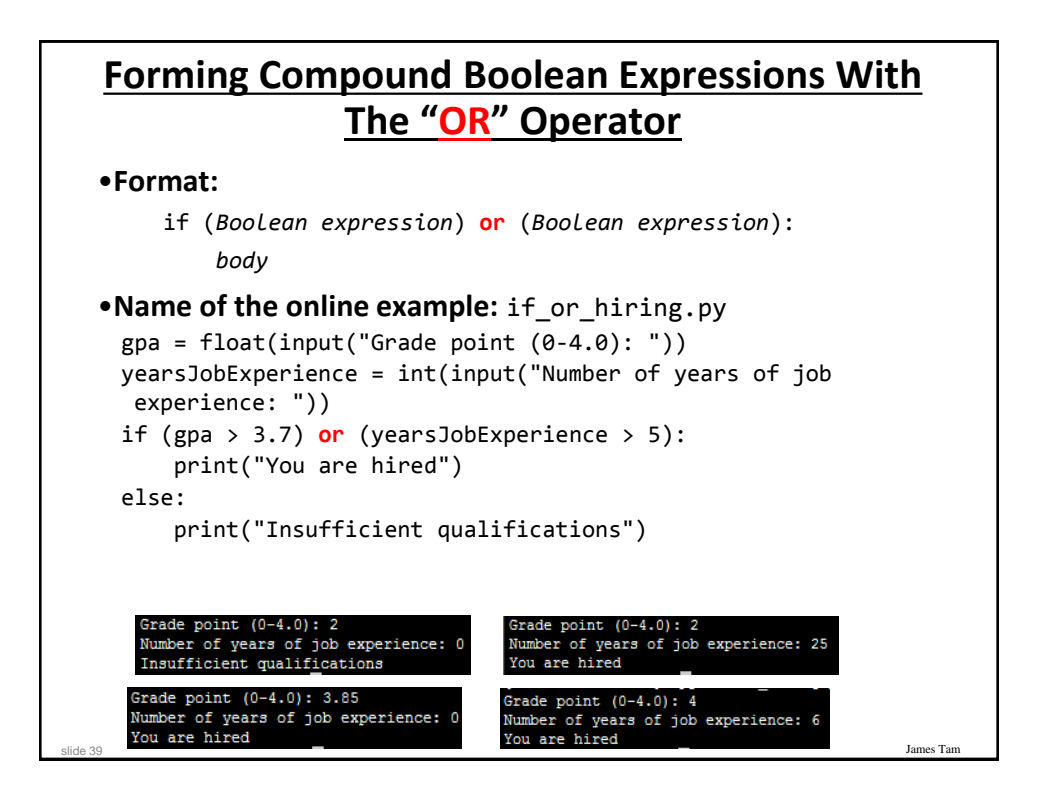

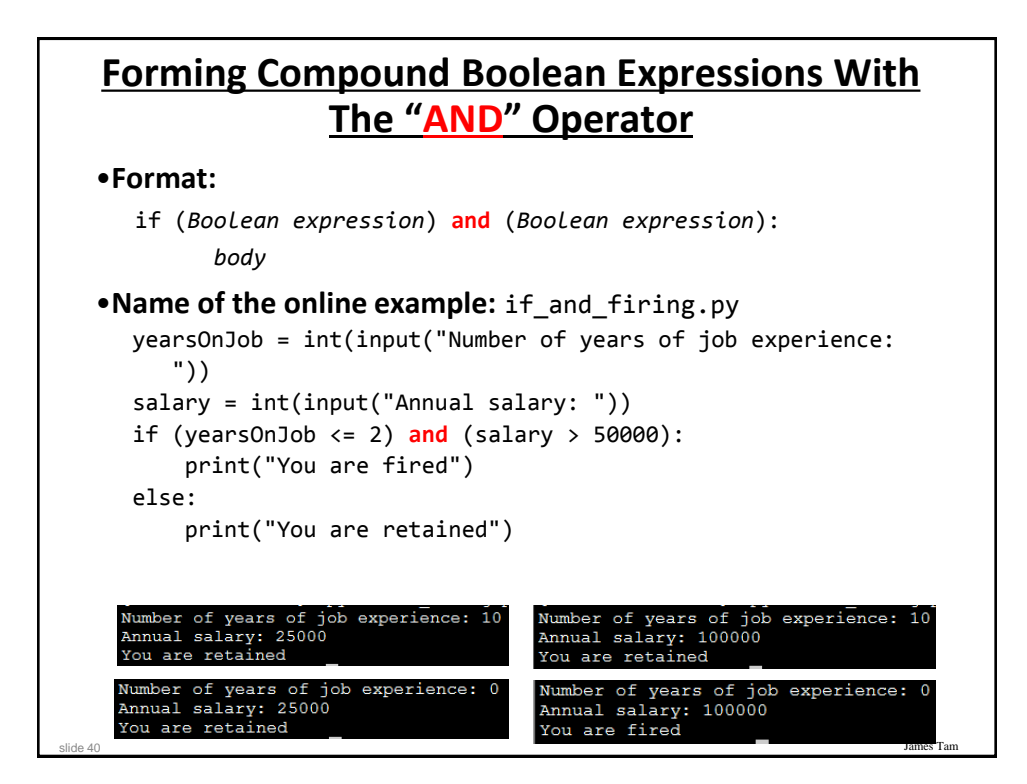

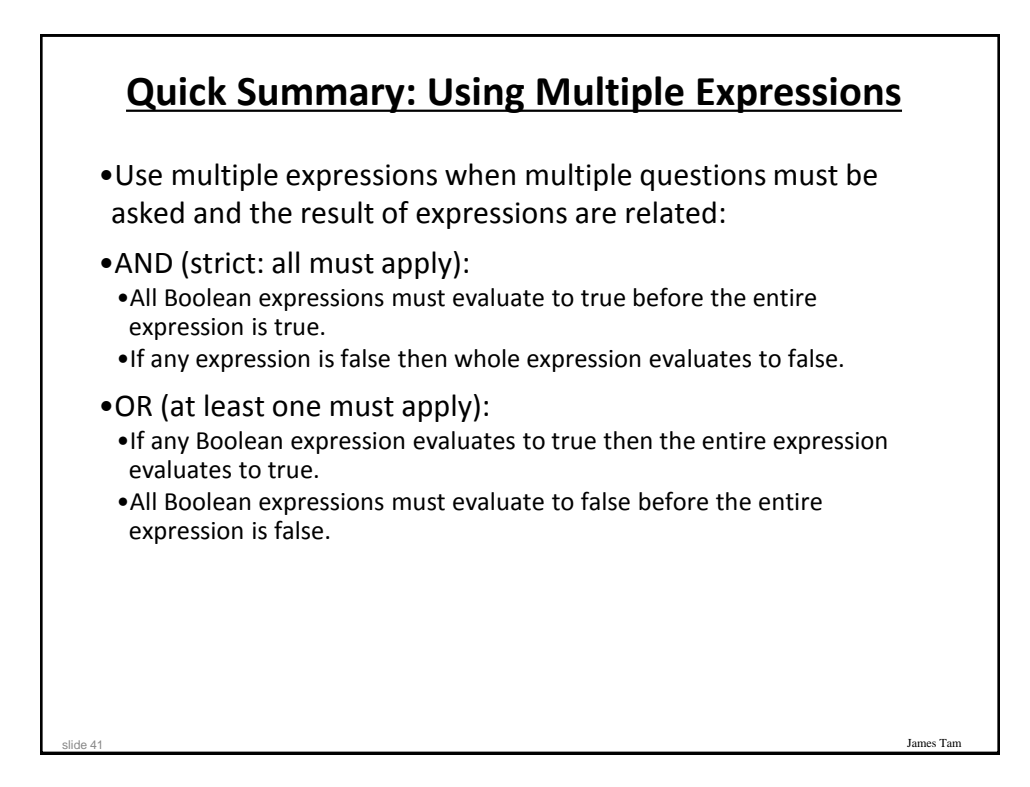

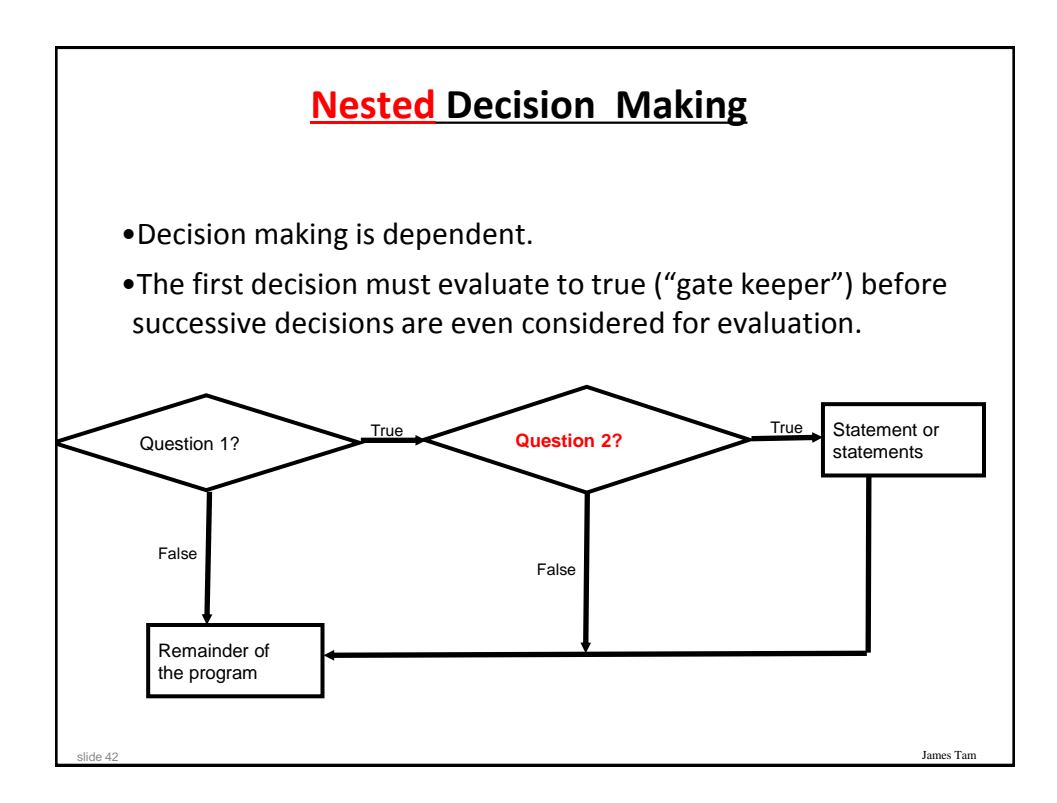

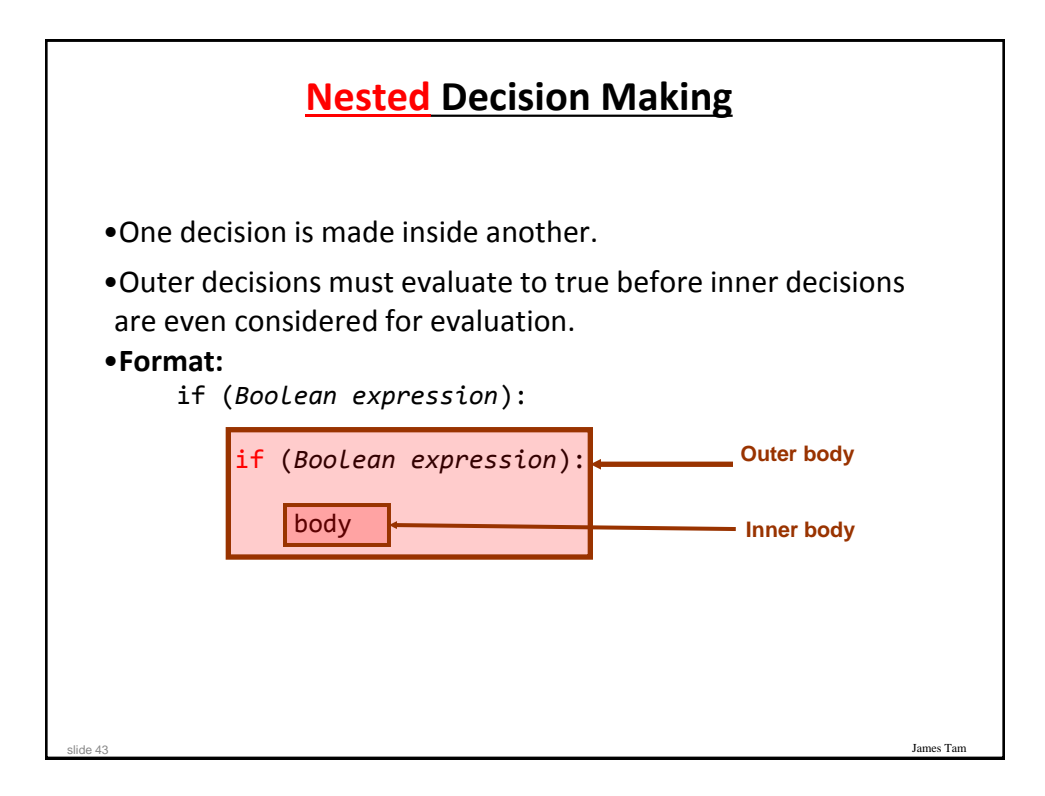

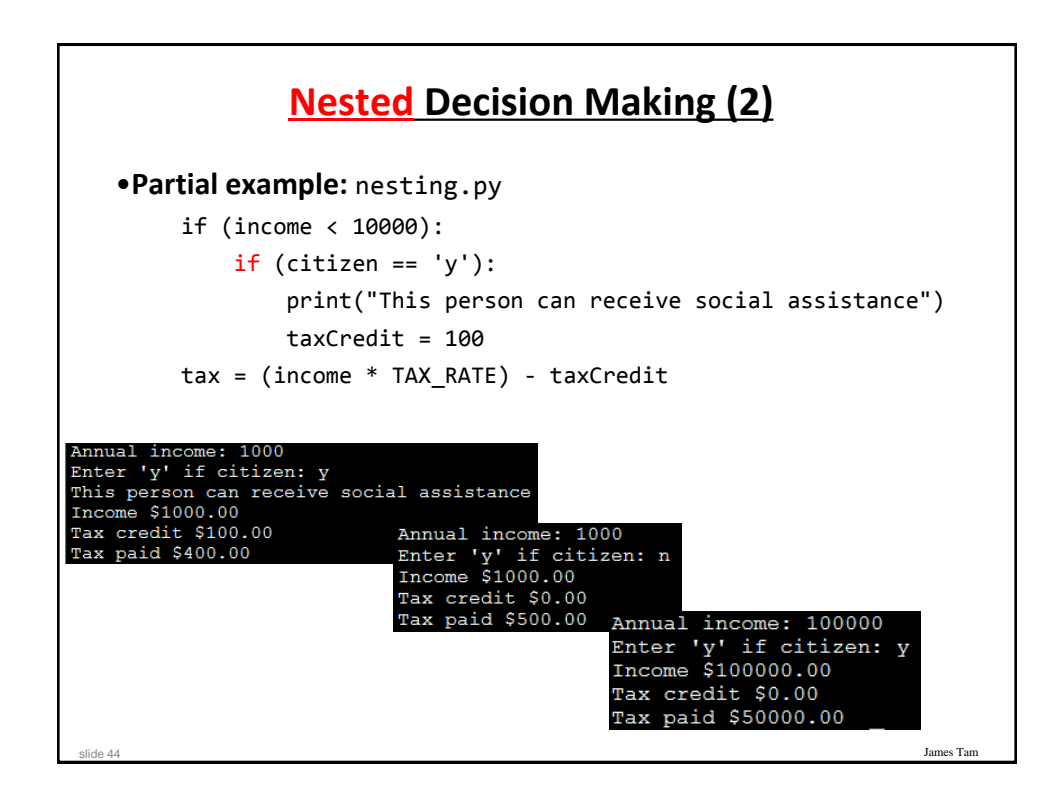

# **Question**

•What's the difference between employing nested decision making and a logical AND?

## **Decision-Making With Multiple Alternatives/Questions**

James Ta

James Tam

• IF (single question)

slide 45

- Checks a condition and executes a body if the condition is true
- IF-ELSE (single question)
	- Checks a condition and executes one body of code if the condition is true and another body if the condition is false
- Approaches for multiple (two or more) questions
	- **Multiple IF's**
	- **IF-ELIF-ELSE**

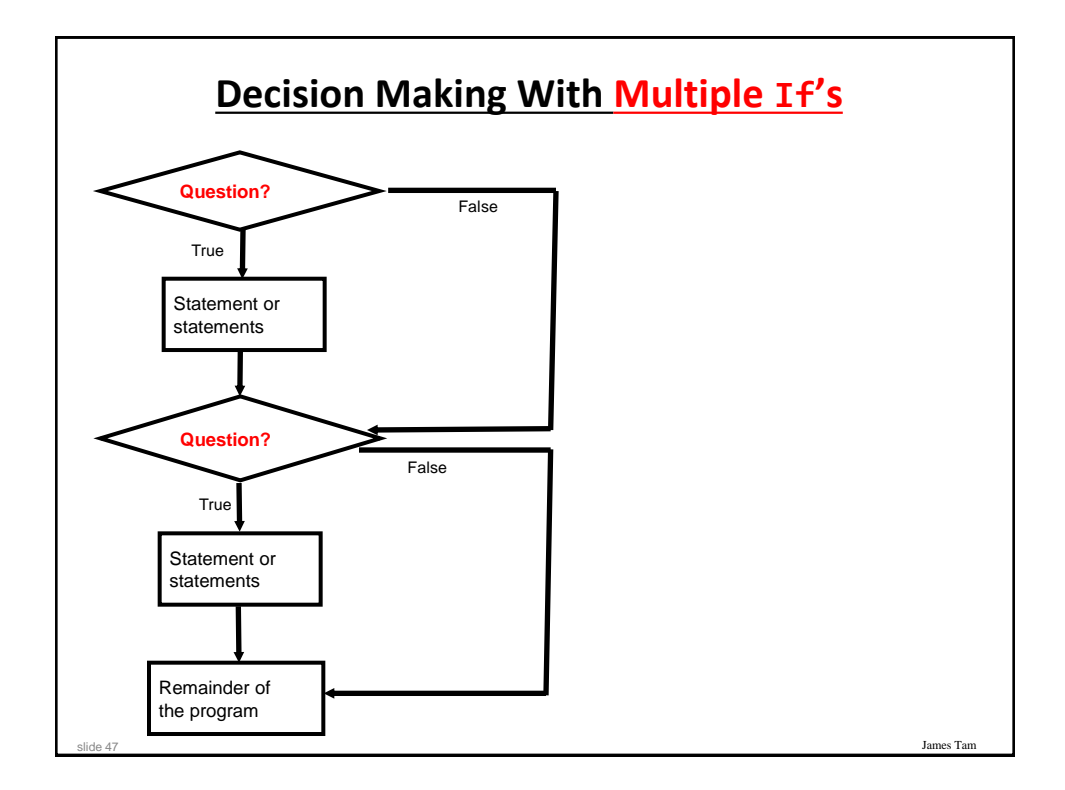

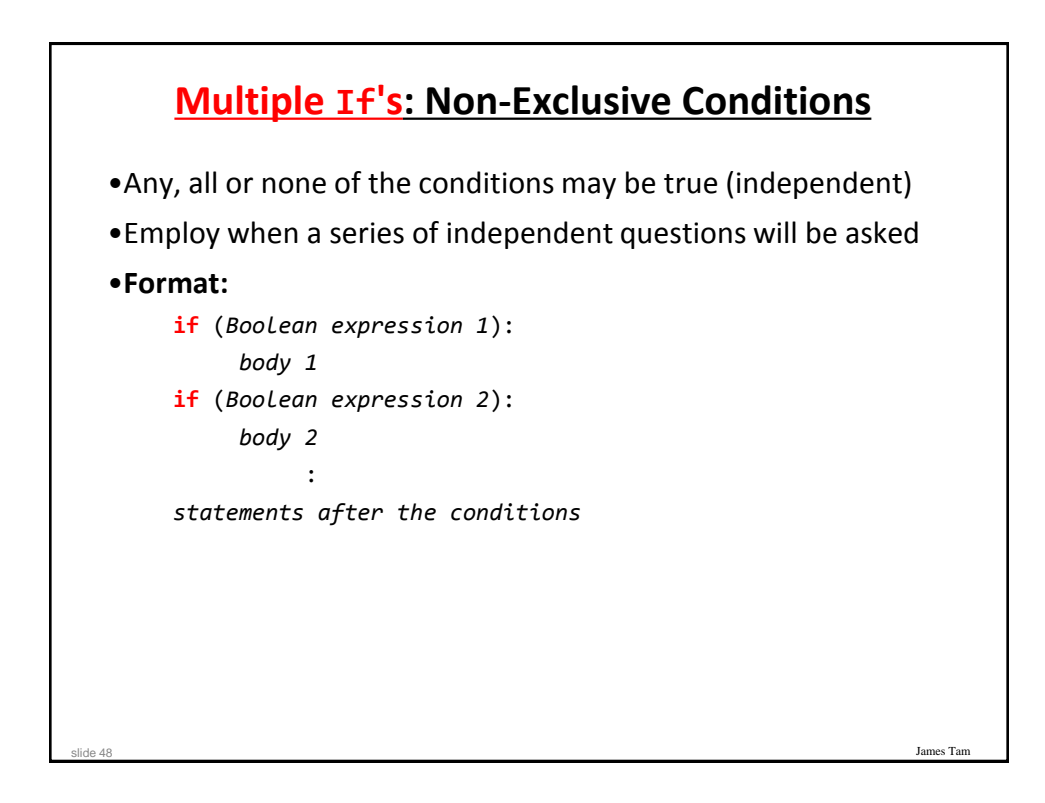

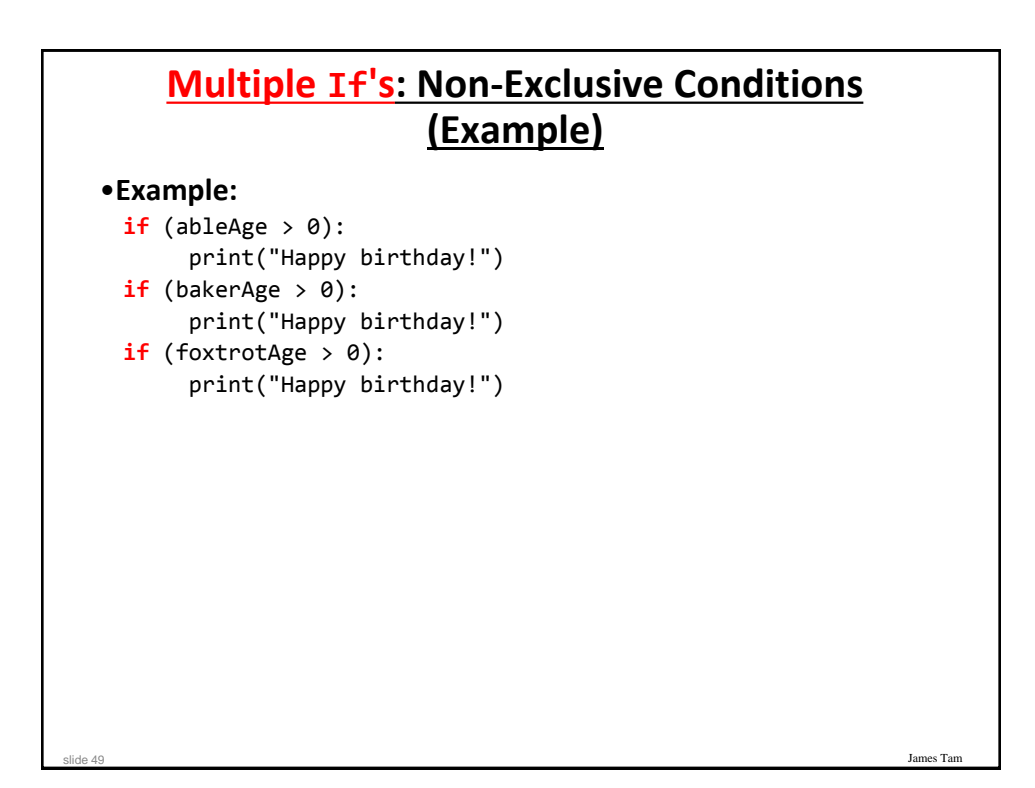

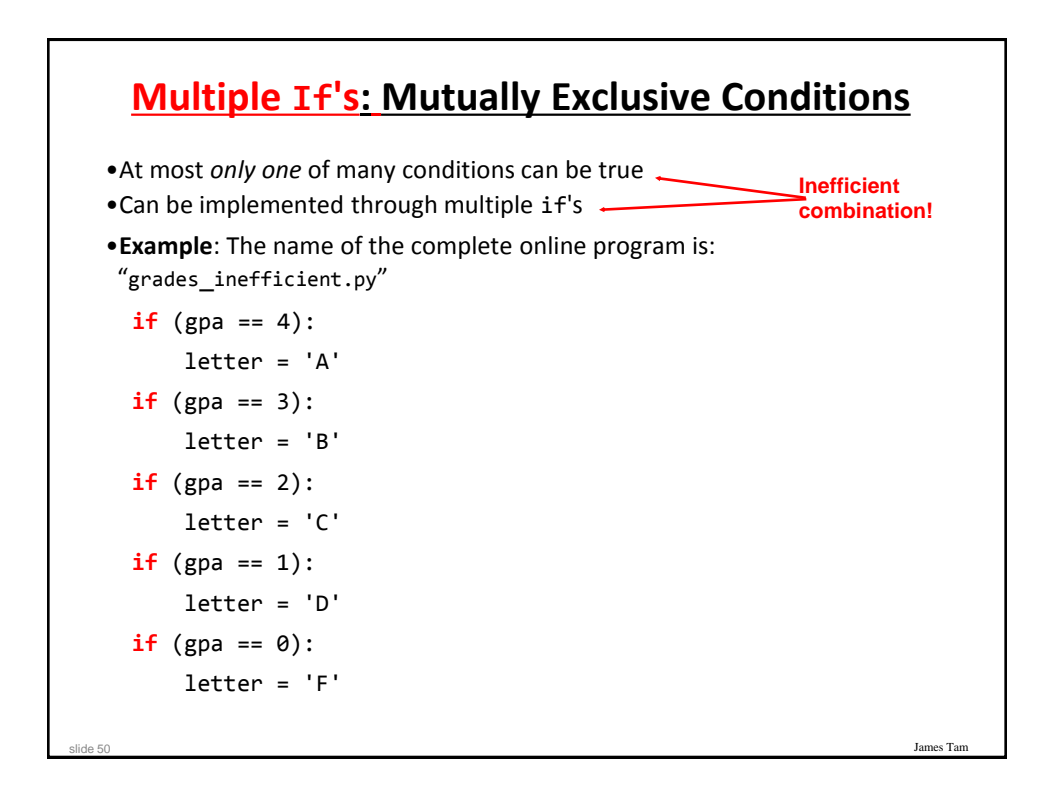

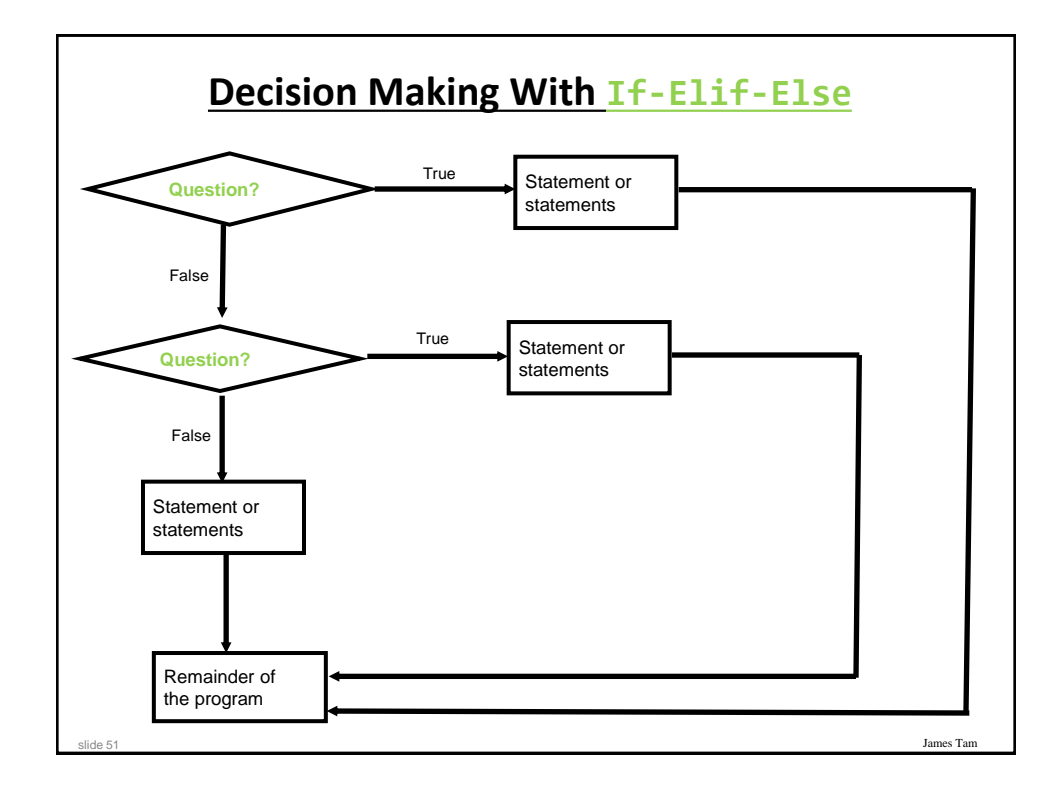

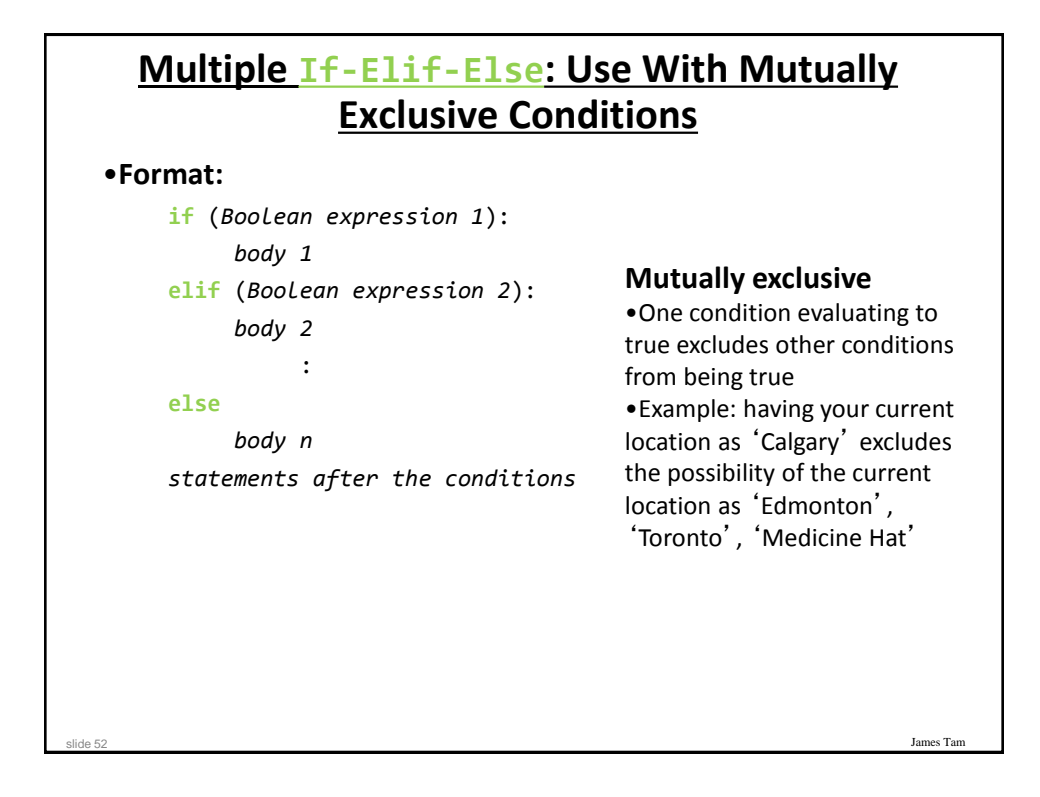

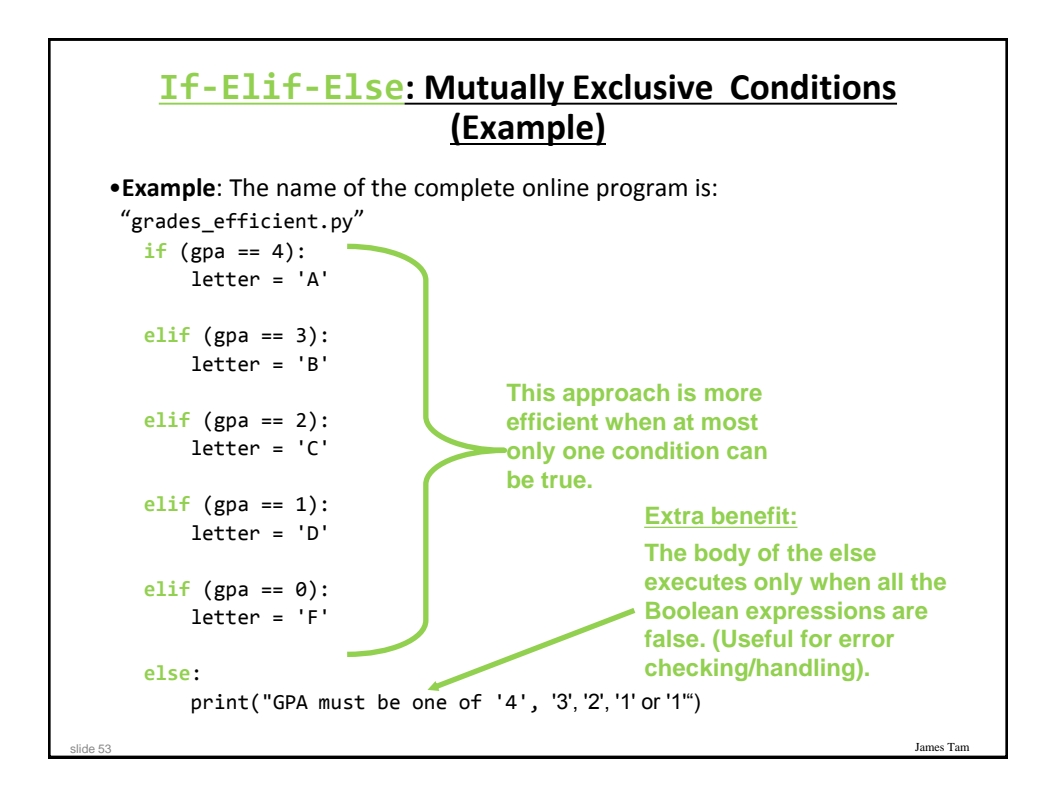

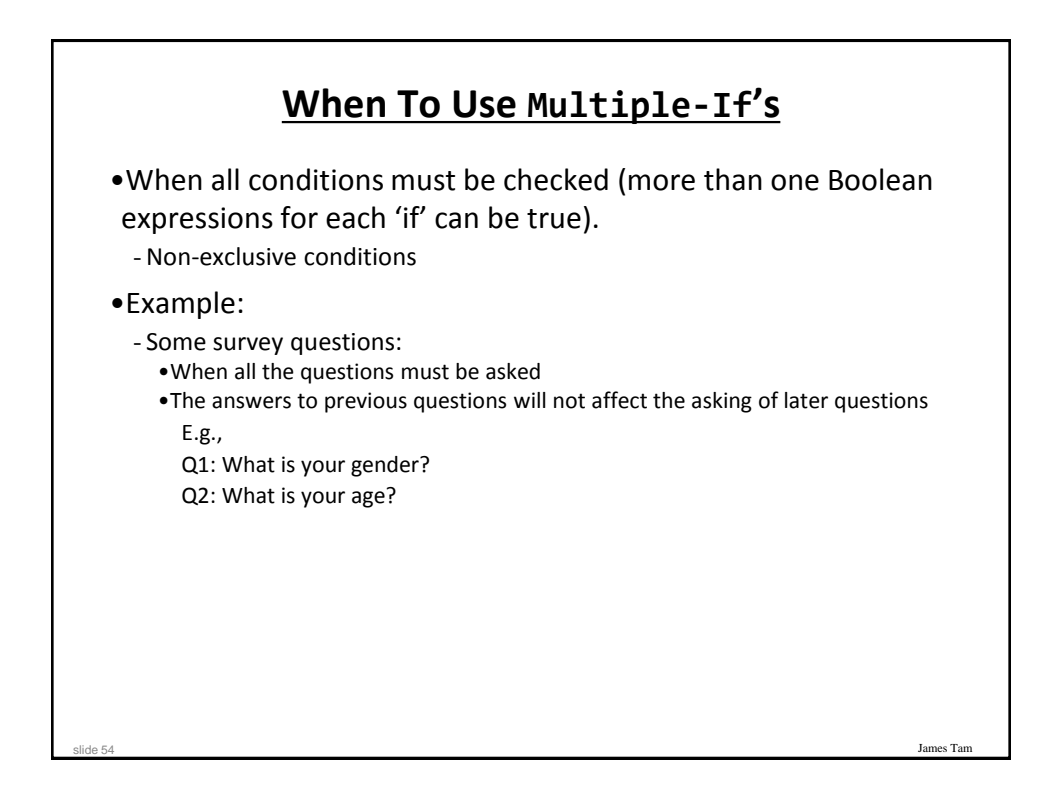

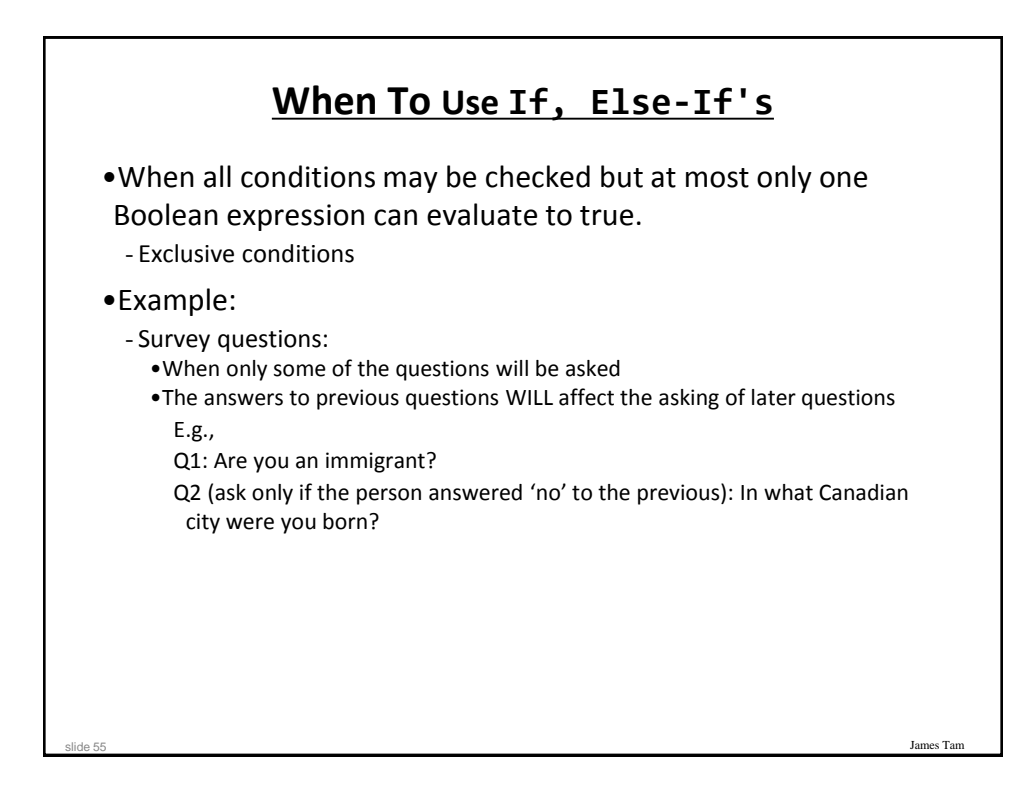

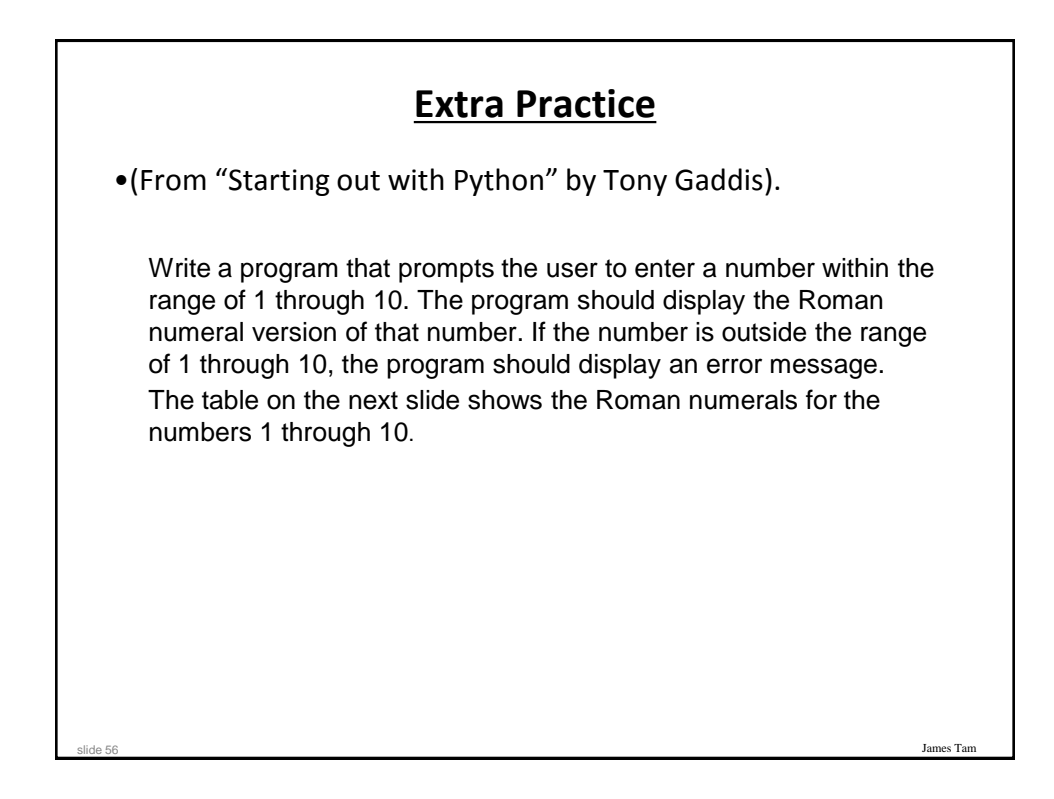

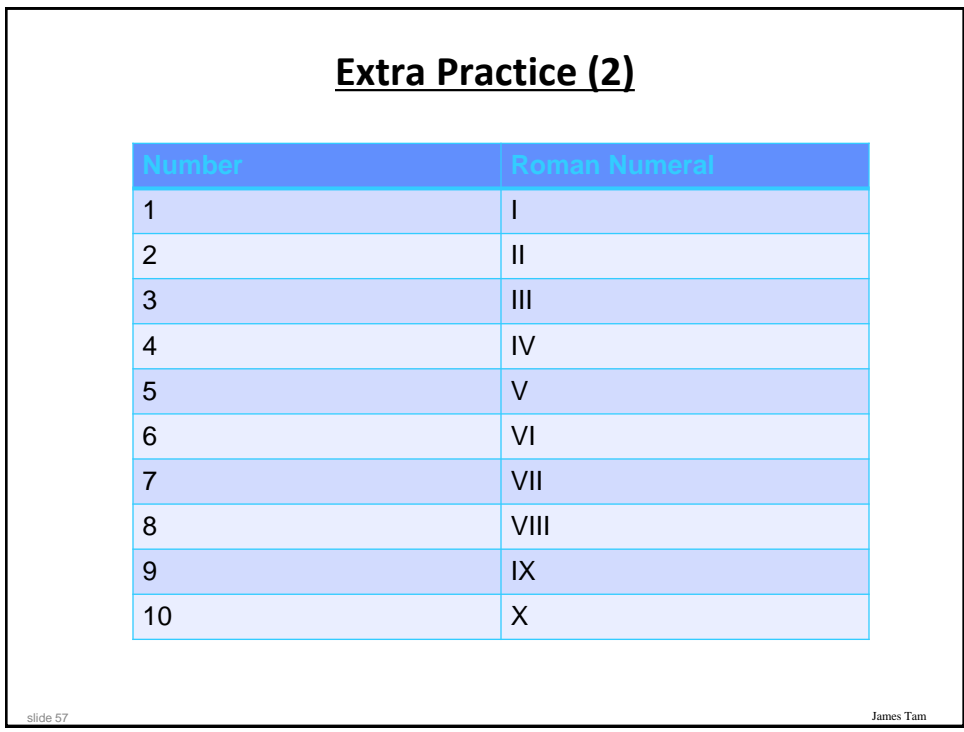

# **Recap: What Decision Making Mechanisms Are Available /When To Use Them**

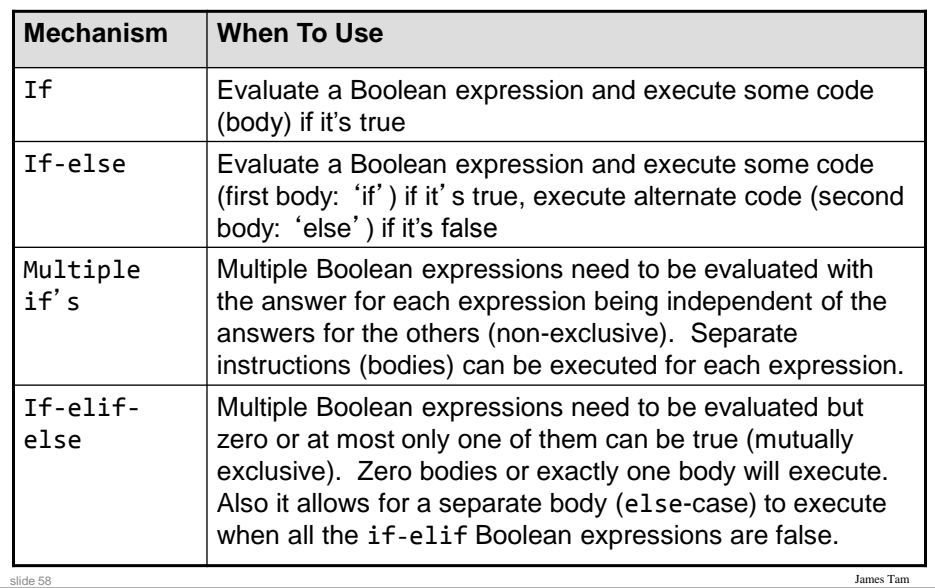

# **Recap: When To Use Compound And Nested Decision Making**

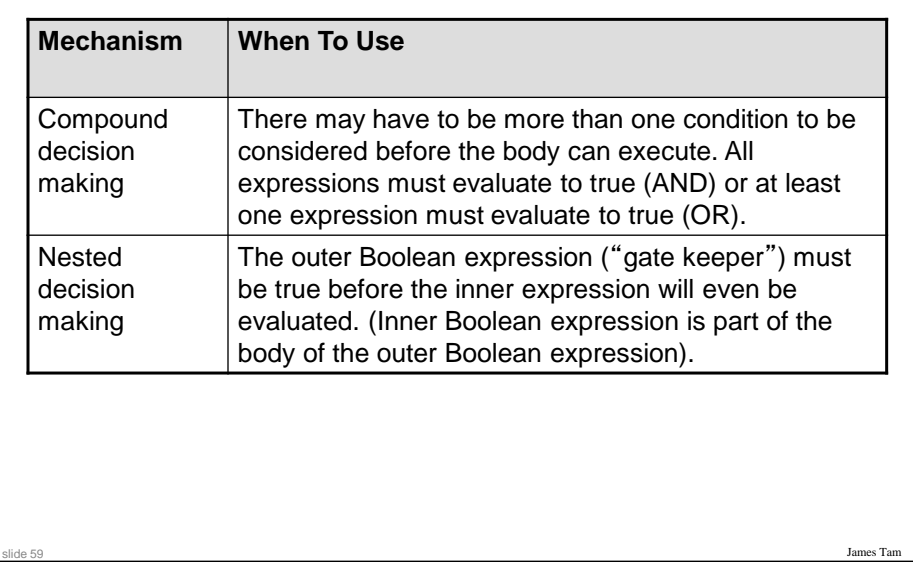

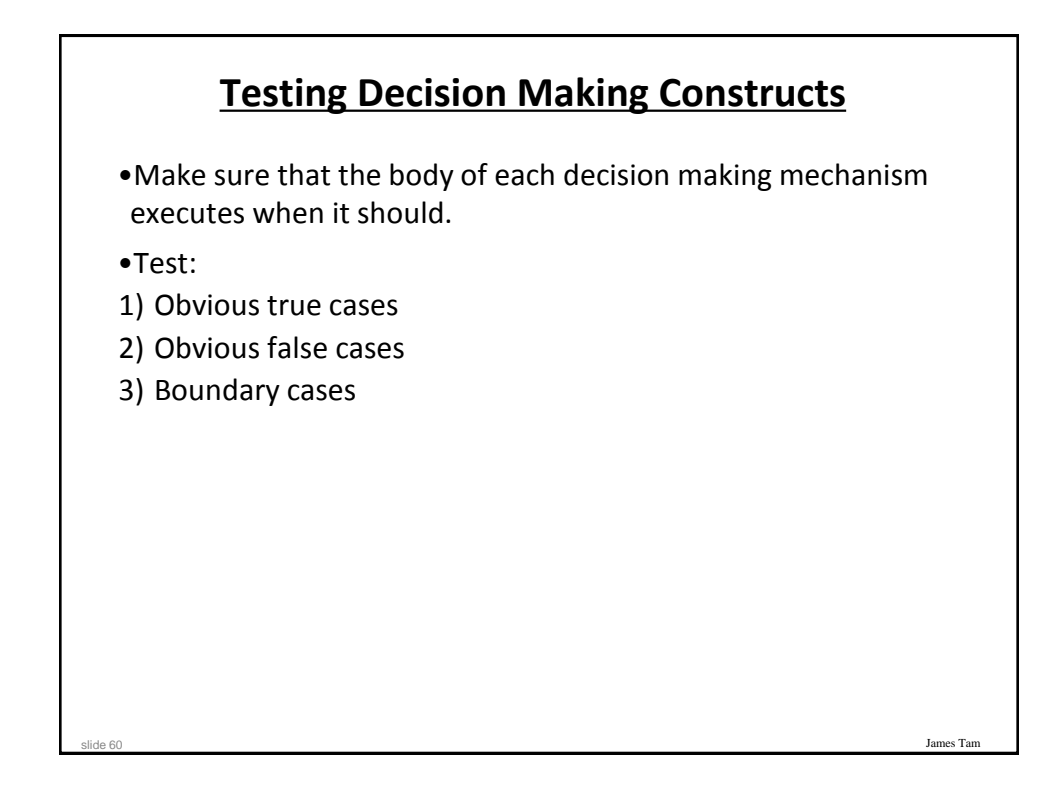

#### **Testing Decisions: An Example**

**Program name**: first\_test\_example.py num = int(input("Type in a value for num: ")) if (num  $>= 0$ ): print("Num is non-negative. ") else: print("Num is negative. ")

## **Lesson: Avoid Using A Float When An Integer Will Do**

James Tar

Program name: real test.py num = 1.0 - 0.55 if (num ==  $0.45$ ): print("Forty five") else: print("Not forty five") [csl branches 13 ]> python real test.py Not forty five James Tam slide 62

# **Epsilon** •Because floating point numbers are only approximations of real numbers when performing a comparison "seeing if two numbers are 'close' to each other" sometimes an Epsilon is used instead of zero. •Epsilon is a very small number. •If the absolute difference between the numbers is less than the Epsilon then the numbers are pretty close to each other (likely equal).

es Ta

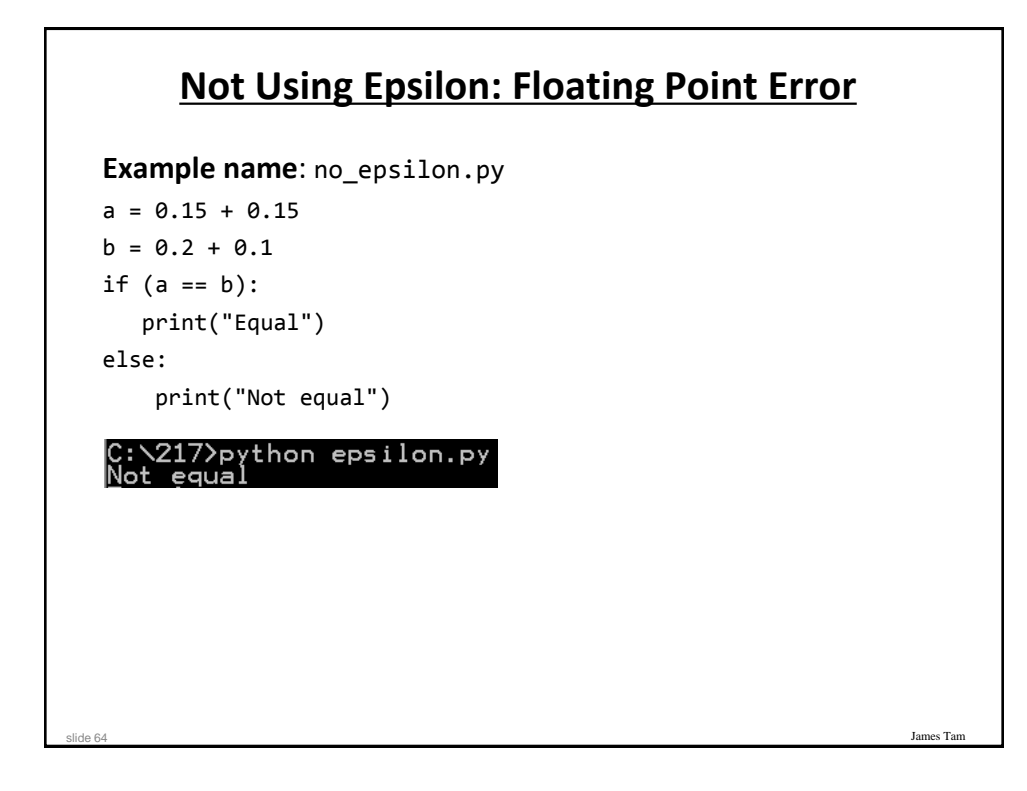

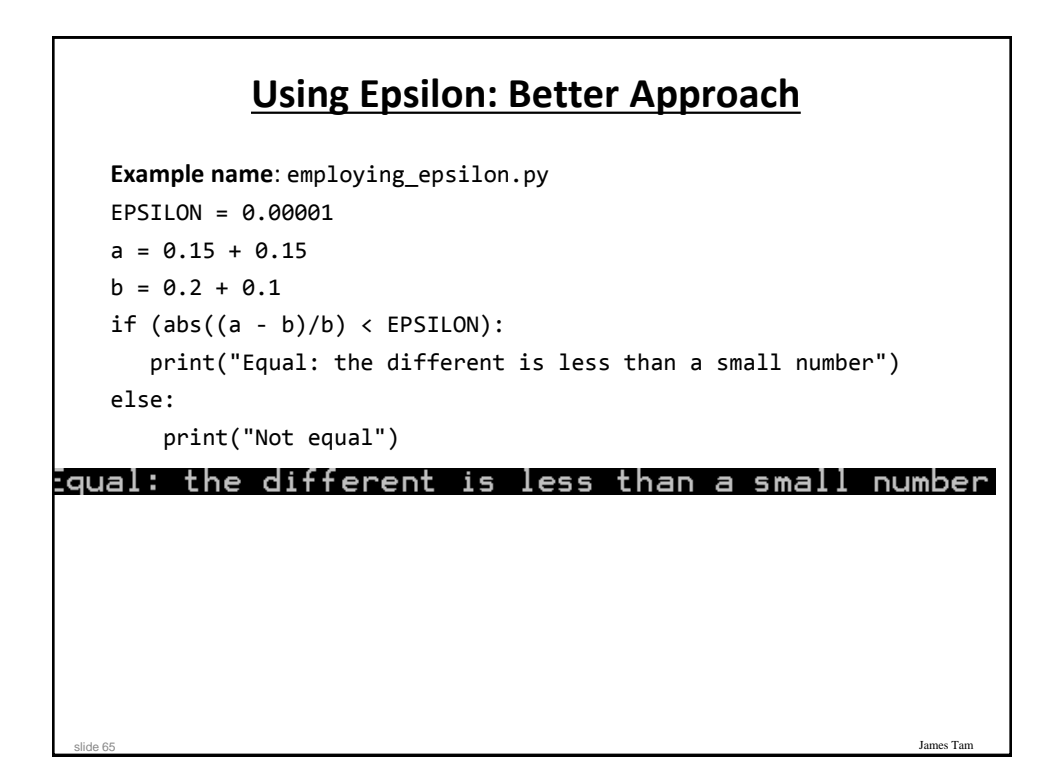

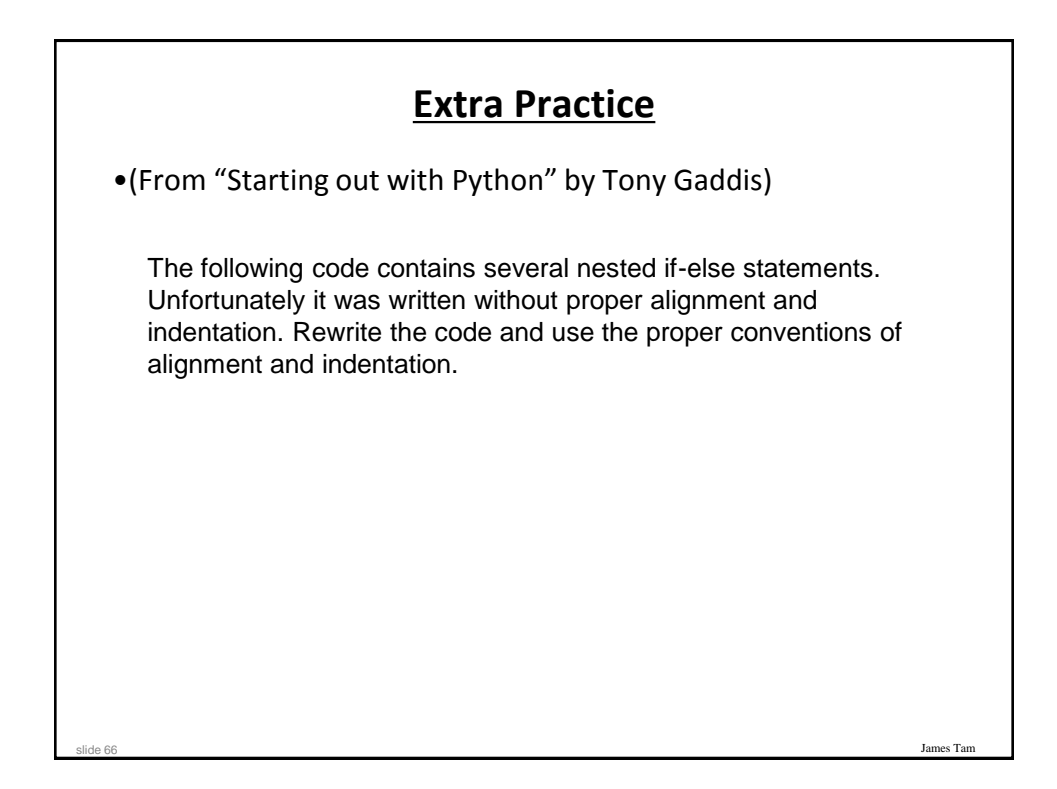

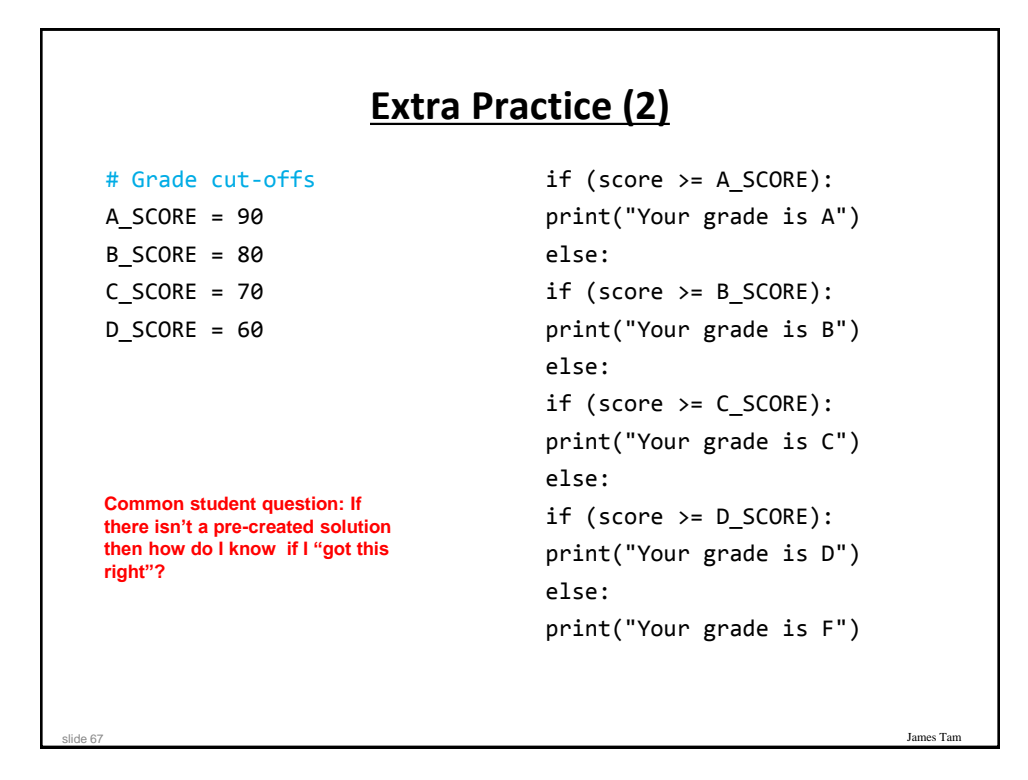

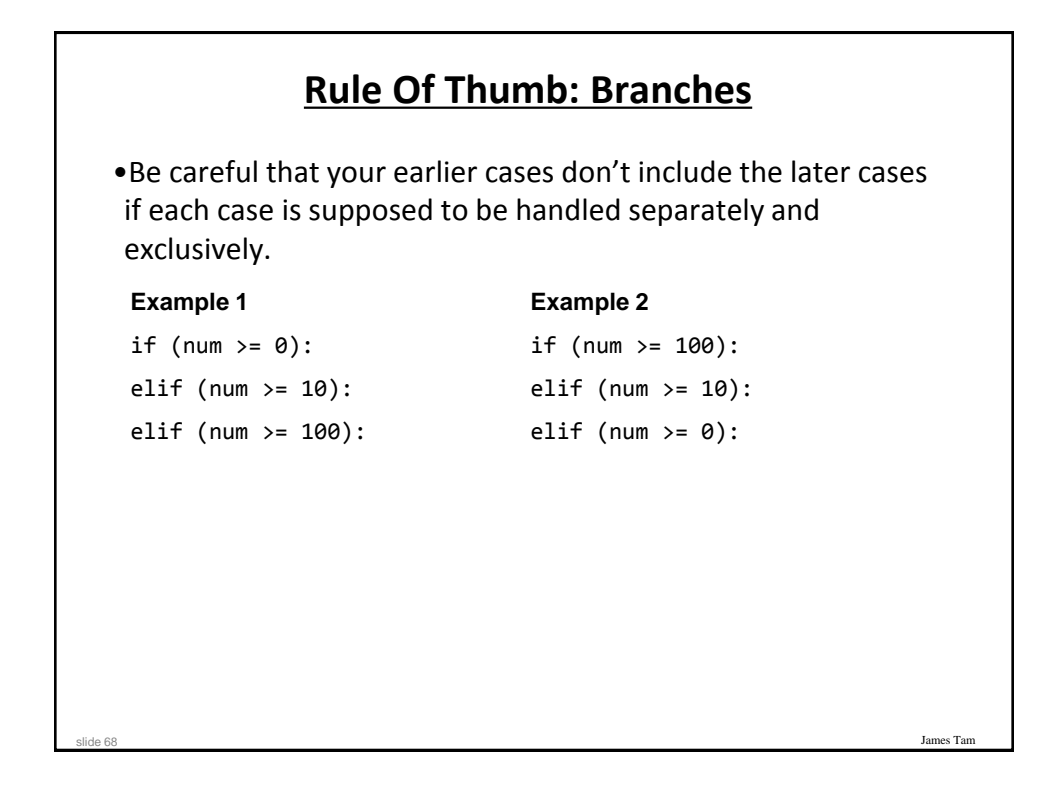

## **Extra Practice: Grades**

```
•Write a program that converts percentages to one of the 
   following letter grades: A (90 – 100%), B (80 – 89%), C (70 –
   79%), D (60 – 69%), F (0 – 59%).
slide 69
     # First approach
     if (percentage \le 100) or (percentage >= 90):
           letter = 'A'
     elif (percentage \leq 89) or (percentage >= 80):
           letter = 'B'
     Etc.
     # Second approach
     if (percentage \le 100) and (percentage >= 90):
           letter = 'A'
     elif (percentage \le 89) and (percentage >= 80):
           letter = 'B'
     Etc.
```
James Ta

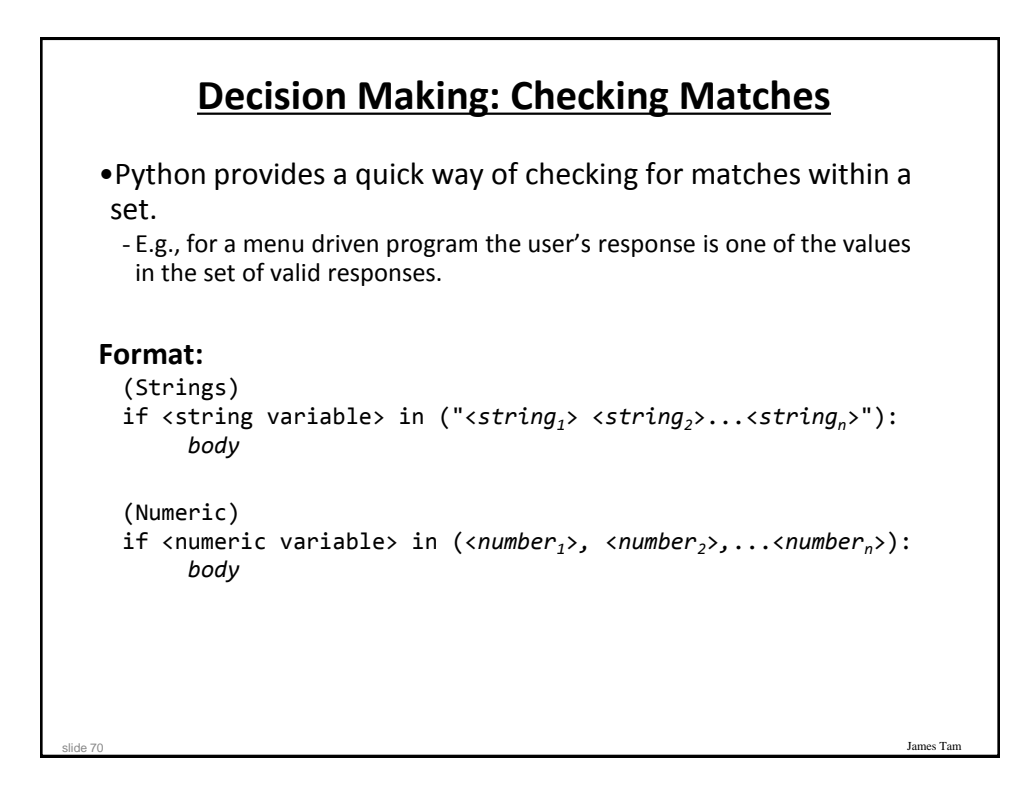

# **Decision Making: Checking Matches (2)**

#### **Example**:

slide 71

```
(String):
if answer in ("userName1 userName2 userName3"):
     print("User name already taken")
else:
     print("User name is allowed")
(Numeric):
if num in (1, 2, 3):
     print("in set")
```

```
James Tam
        Checking Matches: Another Example
  •Complete example: user_names.py
     userNames = ""
     print("User names already been taken [%s]" %userNames)
     userName = input("Enter a user name: ")
     if (userName in userNames):
         print("Name %s has already been taken" %userName)
     else:
           userNames = userNames + userName + " "
     print()
slide 72
```
James Ta

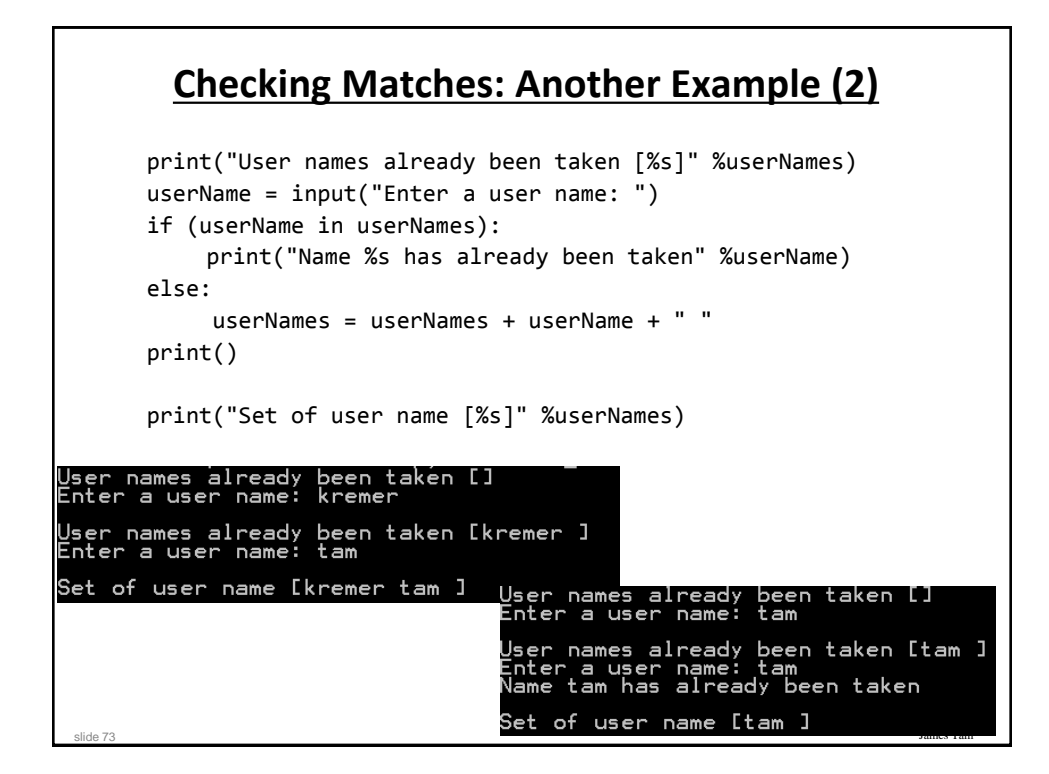

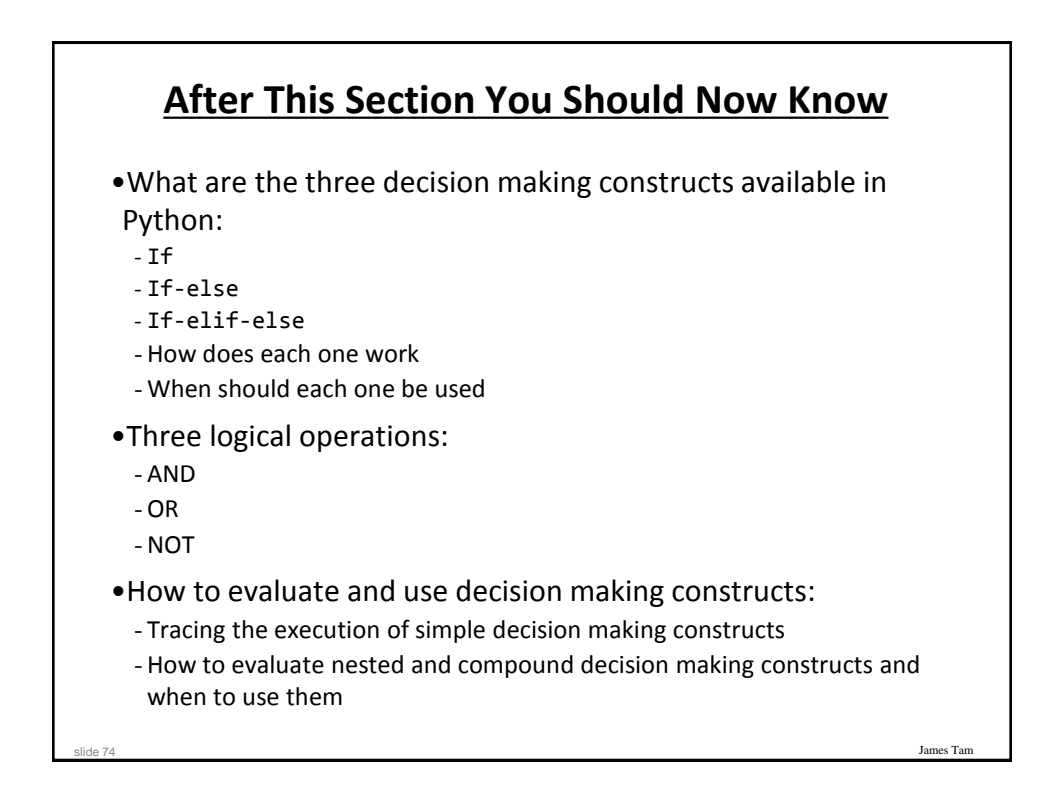

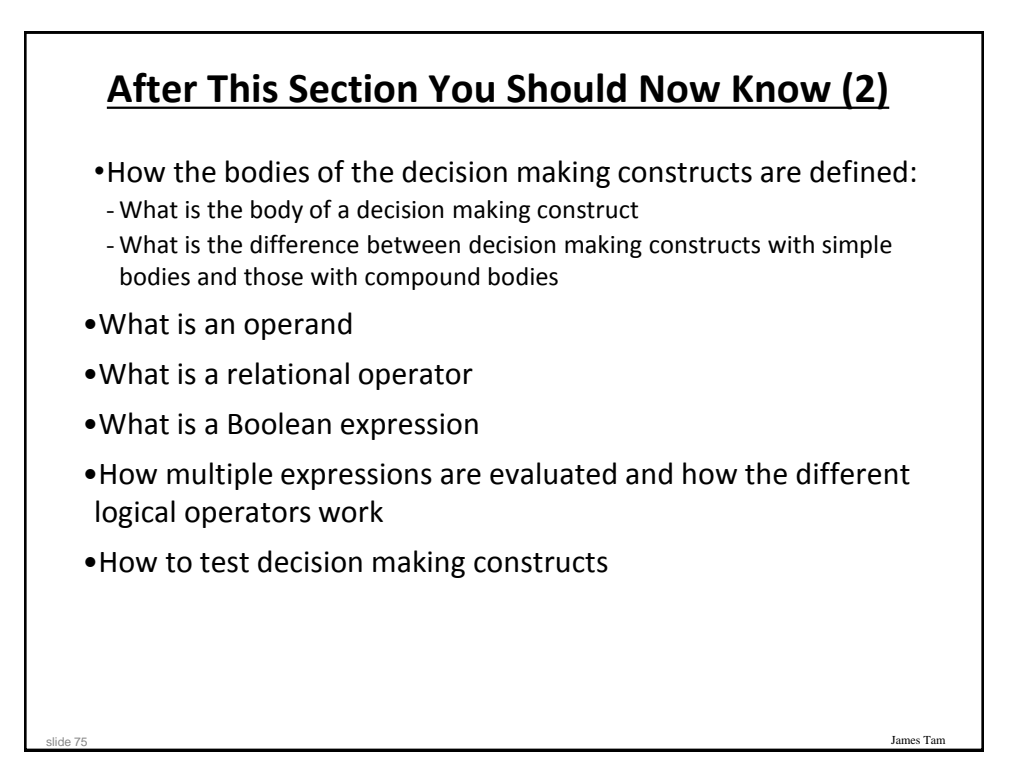

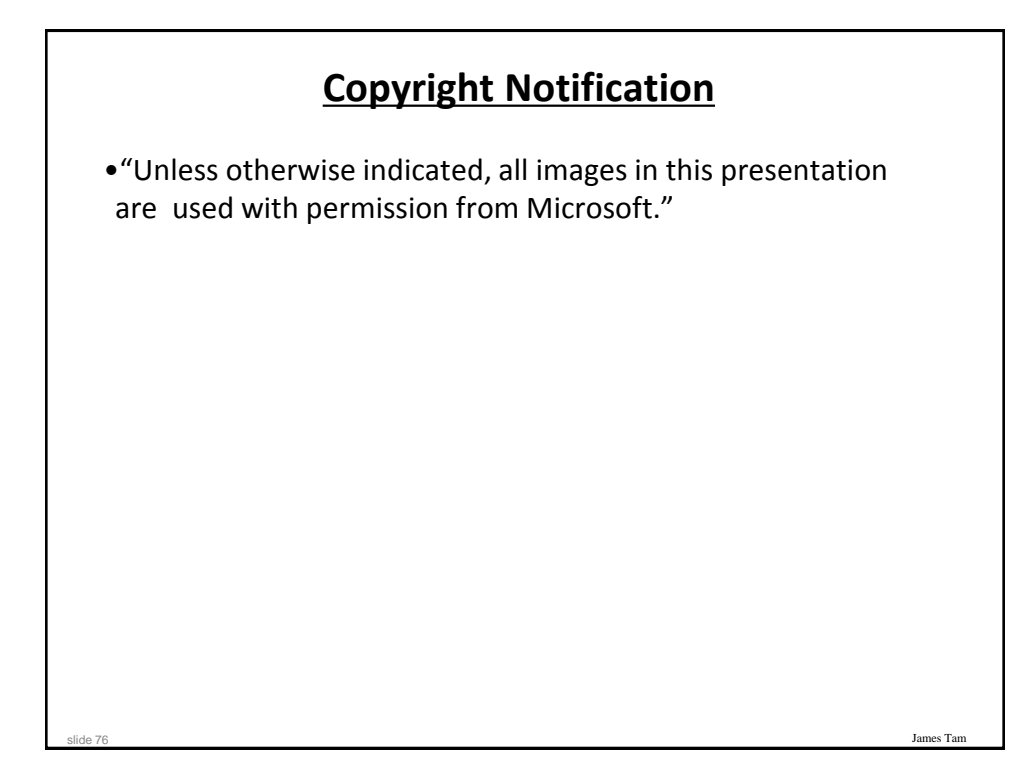